# **Kind 2 User Documentation**

## **Version 2.1.1**

December 26, 2023

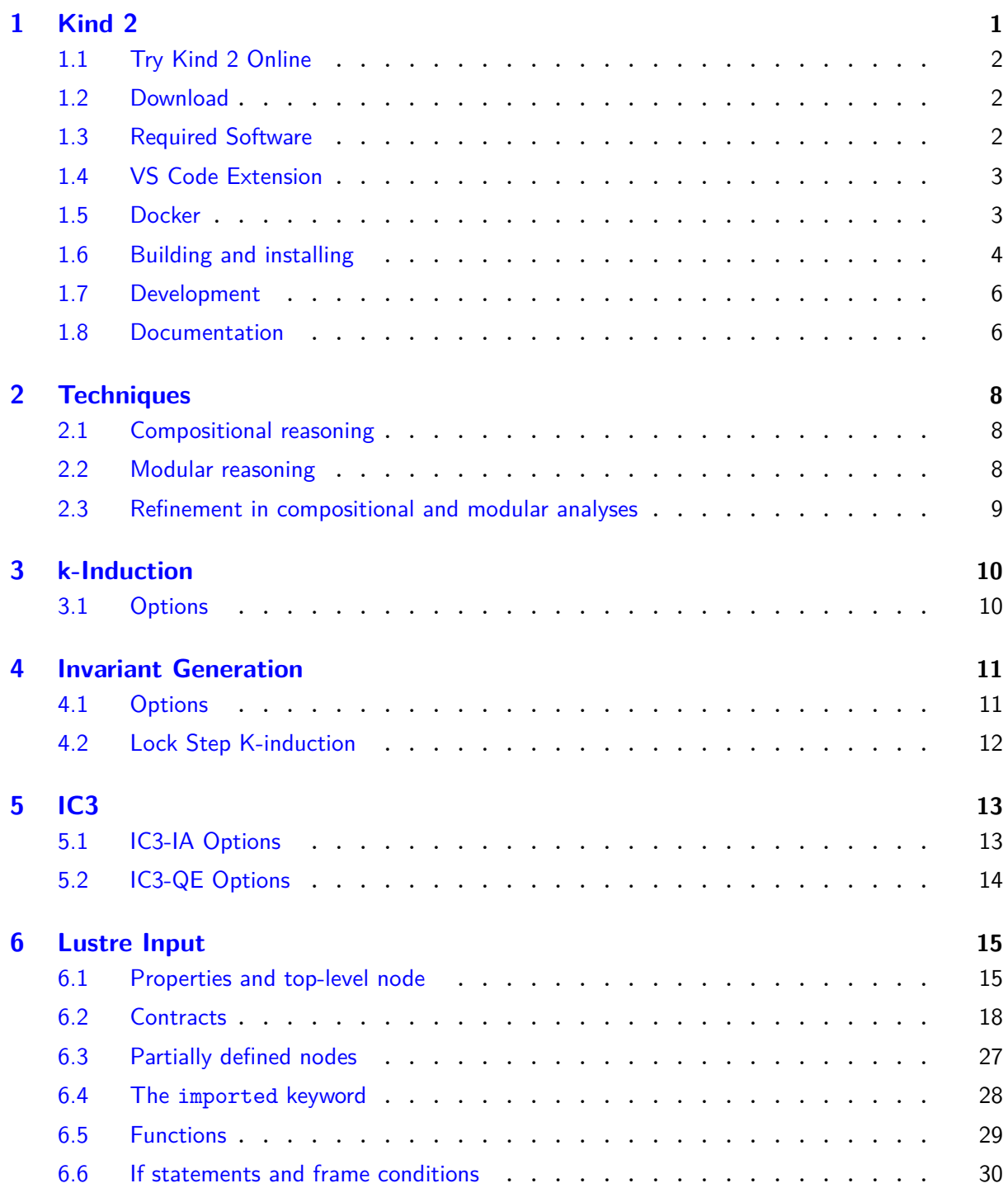

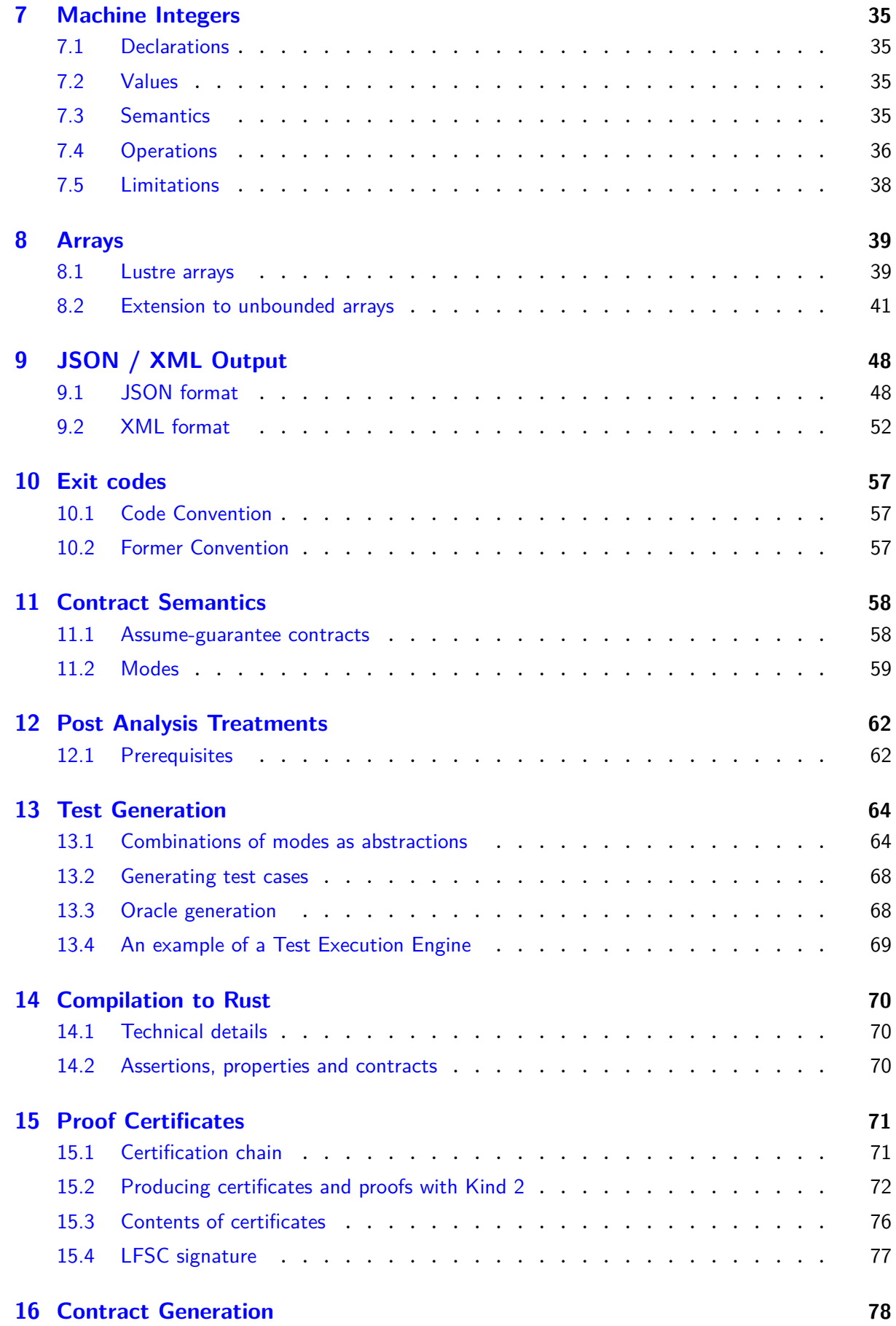

## **17 Invariant Printing 79**

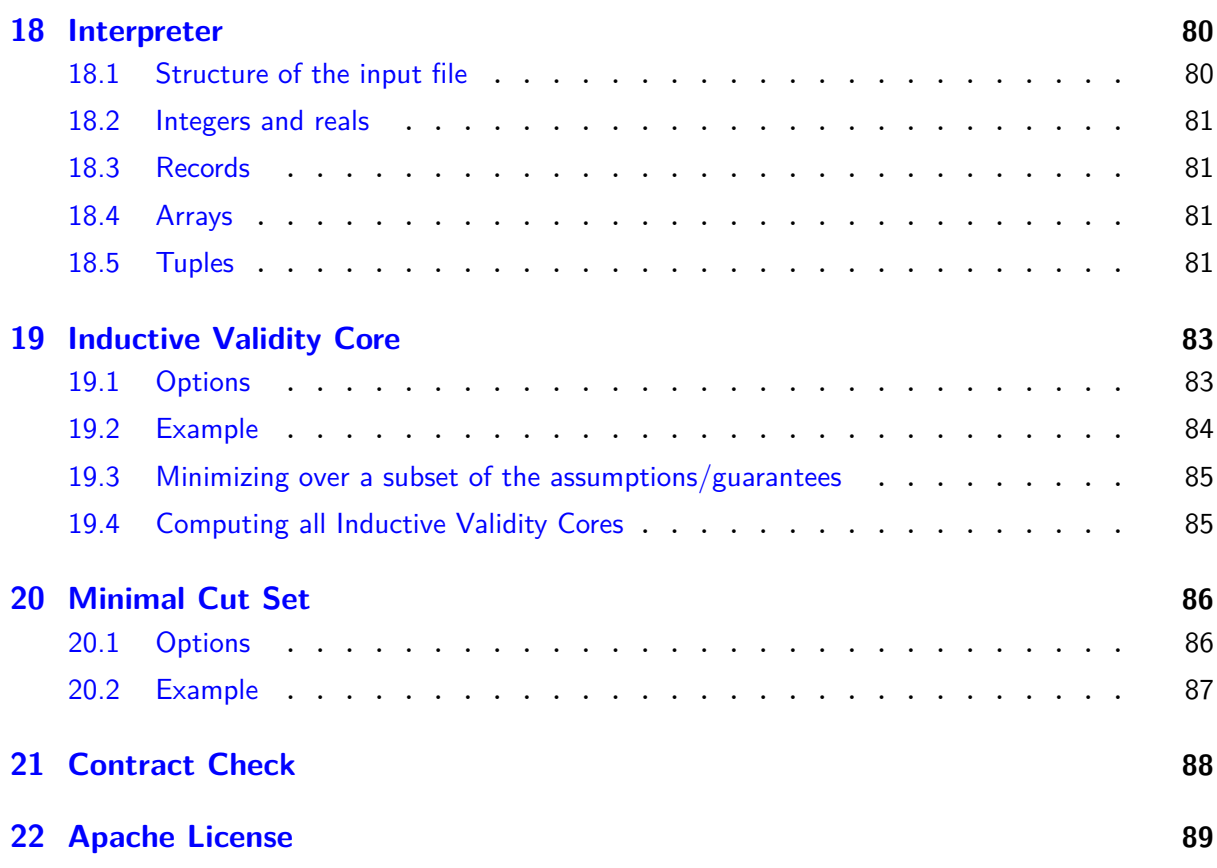

## **1 Kind 2**

<span id="page-3-0"></span>Kind 2 is a multi-engine, parallel, SMT-based automatic model checker for safety properties of Lustre programs.

Kind 2 is a command-line tool. It takes as input a Lustre file annotated with properties to [be prov](http://kind.cs.uiowa.edu/)en invariant (see Lustre Input), and outputs which of the properties are true for all inputs, as well as an input sequence for those properties that are falsified. To ease processing by external tools, Kind 2 can output its results in JSON and XML formats (see JSON / XML Output).

By default Kind 2 runs a process for bounded model checking (BMC), two processes for kinduction (one for a fixed value of  $k=2$ , and other for increasing values of k), se[veral processes](#page-50-0) [for inva](#page-50-0)riant generation, a process for IC3QE, and several processes for IC3IA in parallel on all properties simultaneously. It incrementally outputs counterexamples to properties as well as properties proved invariant.

The following command-line options control its operation (run kind2 --help for a full list). See Techniques for configuration examples and more details on each technique.

--enable {BMC|IND|IND2|IC3QE|IC3IA|INVGEN|INVGENOS|...} Select model checking engin[es](#page-10-0)

By default, all five model checking engines are run in parallel. Give any combination of --enable BMC, --enable IND, --enable IND2, --enable IC3QE and --enable IC3IA to select which engines to run. The option --enable BMC alone will not be able to prove properties valid, choosing --enable IND and --enable IND2 only (or either of the two alone) will not produce any results. Any other combination is sound (properties claimed to be invariant are indeed invariant) and counterexample-complete (a counterexample will be produced for each property that is not invariant, given enough time and resources).

 $-\text{timeout}$   $\text{Cint}$  (default  $0 = \text{none}$ ) – Run for the given number of seconds of wall clock time

--smt\_solver {Bitwuzla|cvc5|MathSAT|SMTInterpol|Yices|Yices2|Z3} (default Z3) – Select SMT solver

--bitwuzla\_bin <file> – Executable for Bitwuzla

--cvc5\_bin  $\times$  file> – Executable for  $\text{cvc5}$ 

--mathsat\_bin <file> – Executable for MathSAT 5

--smtinterpol\_jar <file> – JAR of SMTInterpol

 $-\gamma$ ices bin  $\langle$ file> – Executable for Yices 1 (native input)

 $-\text{yices2 bin }$  <file> – Executable for Yices 2 (SMT input)

--z3\_bin <file> – Executable for Z3

-v Output informational messages

-json Output in JSON format

-xml Output in XML format

## **1.1 Try Kind 2 Online**

<span id="page-4-0"></span>Visit our web interface to try Kind 2 from your browser.

## **1.2 D[ownload](https://kind.cs.uiowa.edu/app/)**

<span id="page-4-1"></span>If you use a Linux or a macOS computer, you can download an executable of the latest version of Kind 2 from here. First make sure though that you have the required software described next.

## **1.3 Require[d S](https://github.com/kind2-mc/kind2/releases/latest/)oftware**

<span id="page-4-2"></span>To run Kind 2 the following software must be installed on your computer:

- Linux or macOS, and
- a supported SMT solver
	- **–** Bitwuzla (for inputs with only machine integers),
	- **–** cvc5,
	- **–** MathSAT 5,
	- **–** [SMTInte](https://bitwuzla.github.io/)rpol,
	- **–** [Yice](https://cvc5.github.io/)s 2,
	- **–** [Yices 1, or](http://mathsat.fbk.eu/index.html)
	- **–** [Z3](https://ultimate.informatik.uni-freiburg.de/smtinterpol/)

Z3 is the [presentl](http://yices.csl.sri.com/)y recommended SMT solver and the default option. For best results, we recommen[d using](https://yices.csl.sri.com/old/download-yices1.html) a combination of several solvers. For systems with integer and real variables, we [reco](https://github.com/Z3Prover/z3)mmend using Z3 as the main solver (--smt\_solver Z3) and MathSAT as the interpolating solver (--smt\_itp\_solver MathSAT). For systems with only machine integers, we recommend using Bitwuzla as the main solver  $(-\text{smt\_solver Bitwuzla})$ , MathSAT as the interpolating solver (--smt\_itp\_solver MathSAT), and Z3 for performing quantifier elimination  $(--smt_qe_solver Z3).$ 

## **1.4 VS Code Extension**

<span id="page-5-0"></span>You can also install our extension for Visual Studio Code which provides support for Kind 2. The extension contains Linux and macOS binaries for Kind 2 and Z3 ready to use. Windows is also supported through WSL2 (see here for more details).

## **1.5 Docker**

<span id="page-5-1"></span>Kind 2 is also available on Docker Hub.

#### **1.5.1 Retrieving / upd[ating the im](https://hub.docker.com/r/kind2/kind2/)age**

Install docker and then run

docker pull kind2/kind2:dev

[Docker will re](https://www.docker.com/products/docker)trieve the layers corresponding to the latest version of the Kind 2 repository, develop version. If you are interested in the latest release, run

```
docker pull kind2/kind2
```
instead.

If you want to update your Kind 2 image to latest one, simply re-run the docker pull command.

#### **1.5.2 Running Kind 2 through docker**

To run Kind 2 on a file on your system, it is recommended to mount the folder in which this file is as a volume. In practice, run

docker run -v <absolute\_path\_to\_folder>:/lus kind2/kind2:dev <options> /lus/<your\_ *,→*file>

where

- <absolute\_path\_to\_folder> is the absolute path to the folder your file is in,
- <your\_file> is the lustre file you want to run Kind 2 on, and
- <options> are some Kind 2 options of your choice.

**N.B.**

- the fact that the path to your folder must be absolute is a docker constraint;
- mount point /lus is arbitrary and does not matter as long as it is consistent with the last argument /lus/<your\_file>. To avoid name clashes with folders already present in the container however, it is recommended to use /lus;
- replace kind2:dev by kind2 if you want to run the latest release of Kind2 instead of the develop version;
- docker run does **not** update your local Kind 2 image to the latest one: the appropriate docker pull command does.

#### **1.5.3 Packaging your local version of Kind 2**

In the docker directory at the top level of the Kind 2 repository, there is a Dockerfile you can use to build your own Kind 2 image. To do so, just run

```
docker build -t kind2-local -f ./docker/Dockerfile .
```
at the root of the repository. kind2-local is given here as an example, feel free to call it whatever you want.

Note that building your own local Kind 2 image **does require access to the Internet**. This is because of the packages the build process needs to retrieve, as well as for downloading the z3 and cvc5 solvers.

### **1.6 Building and installing**

<span id="page-6-0"></span>If you prefer, you can build Kind 2 directly from sources, either through the OPAM package manager (recommended) or directly using dune.

#### **1.6.1 Using OPAM**

Start by installing OPAM 2.x following the instructions on the website, and make sure OPAM has been initialized by running opam init. If you want to build the development version of Kind 2 that includes the most recent changes, as opposed to the latest release, then run

opam pin add -n k[ind2 https:](https://opam.ocaml.org/)//github.com/kind2-mc/kind2.git

(You can always undo this change later using this command opam unpin kind2).

Otherwise, skip the step above and either run

opam install --update-invariant kind2

if you have OPAM 2.1 or later installed on your system, or run

```
opam depext kind2
opam install --unlock-base kind2
```
if you have an older version of OPAM (you can run opam --version to check the version).

This guides the installation of the ZeroMQ C library and any other required external dependencies using the default package manager for your OS (may ask sudo permission). It also builds and installs a compatible version of the OCaml compiler and libraries, and the kind2 binary. Now you can start using kind2.

#### **Other options using OPAM**

By default, kind2 will be installed into the bin directory of your current OPAM switch. Run

```
opam install kind2 --destdir=<DIR>
```
to install the Kind 2 binary into <DIR>/bin. This will also create directories <DIR>/doc and <DIR>/lib.

In alternative, you can clone https://github.com/kind2-mc/kind2.git, move to its top-level directory, and run

make install

to have OPAM install kind2 and its dependencies.

Note that z3 is available in OPAM so it is possible to install it too with OPAM by running:

opam install z3

Be aware, however, that this takes quite a bit of time (up to 25 minutes).

#### **1.6.2 Direct Installation Using Dune**

To build directly from sources you will also need the following software first:

- OCaml 4.09 or later,
- Dune 2.7 or later,
- dune-build-info,
- OCaml bindings for ZMQ,
- [Yojson,](https://github.com/ocaml/dune)
- num,
- Menhir [parser generator](https://github.com/issuu/ocaml-zmq)

First [install](https://github.com/ocaml-community/yojson) this software on your system using your preferred method. Then clone the Kind 2 git re[posit](https://github.com/ocaml/num)[ory](http://gallium.inria.fr/~fpottier/menhir/), move to the top-level directory of the repository, and run

```
dune build src @install
dune install --sections=bin --prefix <DIR>
```
to install the Kind 2 binary into <DIR>/bin.

You need a supported SMT solver in your PATH environment variable when running kind2.

## **1.7 Development**

<span id="page-8-0"></span>With OPAM 2.x you can create a local switch which will install all dependencies automatically.

```
opam switch create .
make
```
Alternatively, you can install all dependencies in your current switch by running:

```
opam install . --deps-only
make
```
For running the unit tests for front end, you can install ounit2 library using opam by running:

opam install ounit2

To run the ounit tests, you can use the following dune command:

dune test

## **1.8 Documentation**

<span id="page-8-1"></span>Documentation is available online in HTML or PDF forms.

In order to generate the documentation locally, you need:

- A GNU version of sed (gsed o[n OSX\)](http://kind.cs.uiowa.edu/kind2_user_doc/)
- Python v3.5 or later
- Sphinx

For [HTML documentation](https://www.python.org/downloads/), you additionally need:

• [sphinx-](https://www.sphinx-doc.org/en/master/usage/installation.html)press-theme

For PDF documentation, you additionally need:

- [latexmk](https://pypi.org/project/sphinx-press-theme/)
- XeTeX
- lmodern

If yo[u're on D](https://personal.psu.edu/~jcc8/software/latexmk/)ebian/Ubuntu, assuming you have Python 3 installed, you can run the following:

sudo [apt-get](https://www.gust.org.pl/projects/e-foundry/latin-modern) install python3-sphinx latexmk texlive-xetex lmodern pip3 install sphinx\_press\_theme

See doc/usr/README.rst for more information.

## **2 Techniques**

<span id="page-10-0"></span>This section presents the techniques available in Kind 2: how they work, and how they can be tweaked through various options:

- k-Induction
- Invariant Generation
- IC3

## **2.1 [Co](#page-15-0)[mpositional r](#page-13-0)easoning**

<span id="page-10-1"></span>When verifying a node n, compositional reasoning consists in abstracting the complexity of the subnodes of n by their contracts (see Contract Semantics). The idea is that the contract has typically a lot less state than the node it specifies, which in addition to its own state contains that of its subnodes recursively.

Compositional reasoning thus improv[es the scalability of K](#page-60-0)ind 2 by taking advantage of information provided by the user to abstract the complexity away. When in compositional mode (--composition true), Kind 2 will abstract all calls (to subnodes that have a contract with at least one guarantee or one mode) in the top node and verify the resulting, abstract system.

A successful compositional proof of a node does not guarantee the correctness of the concrete (un-abstracted) node though, since the subnodes have not been verified. For this reason compositional reasoning is usually applied in conjunction with modular reasoning, discussed in the next section.

## **2.2 Modular reasoning**

<span id="page-10-2"></span>Modular reasoning is activated with the option --modular true. In this mode, Kind 2 will perform whatever type of analysis is specified by the other flags on **every node** of the hierarchy, bottom-up. The analysis is completed on every node even if some node is proved unsafe because of the falsification of one of its properties.

A timeout for each analysis can be specified using the --timeout\_analysis flag. It can be used in conjunction with the global timeout given with the  $-\text{timeout}$  or  $-\text{timeout}$  wall time.

Internally Kind 2 builds on previous analyses when starting a new one. For instance, by using the invariants previously discovered in subnodes of the node under analysis.

## <span id="page-11-0"></span>**2.3 Refinement in compositional and modular analyses**

An interesting configuration is

kind2 --modular true --compositional true ...

If top calls sub and we analyze top, it means we have previously analyzed sub. We are running in compositional mode so the call to sub is originally abstracted by its contract. Say the analysis fails with a counterexample. The counterexample might be spurious for the concrete version of sub: the failure would not happen if we used the concrete call to sub instead of the abstract one.

Say now that when we analyzed sub, we proved that it is correct. In this case Kind 2 will attempt to refine the call to sub in top. That is, undo the abstraction and use the implementation of sub in a new analysis.

Note that since sub is known to be correct, it is stronger than its contract. More precisely, it accepts fewer execution traces than its contract does. Hence anything proved with the abstraction of sub is still valid after refinement, and Kind 2 will use these results right away.

## <span id="page-12-0"></span>**3 k-Induction**

**k-Induction** is a well-known technique for the verification of transition systems. A k-induction engine is composed of two parts: base and step. Base performs bounded model checking on the properties, i.e. checks the **base case**. Step checks whether it is possible to reach a violation of one of the properties from a trace of states satisfying them: the **inductive step**.

In Kind 2 base and step run in parallel, and can be enabled separately. Running step alone with

```
kind2 --enable IND <file>
```
will not yield anything interesting, as step cannot falsify properties nor prove anything without base. To run the actual k-induction engine, you must enable base (BMC) and step (IND):

```
kind2 --enable BMC --enable IND <file>
```
## <span id="page-12-1"></span>**3.1 Options**

k-Induction can be tweaked with the following options.

 $-$ bmc\_max  $\langle$ int $\rangle$  (default 0) – sets an upper bound on the number of unrolling base and step will perform. 0 is for unlimited.

--ind\_compress <bool> (default false) – activates path compression in step, **i.e.** counterexamples with a loop will be dismissed. You can activate several path compression strategies:

- --ind\_compress\_equal <bool> (default true) compresses states if they are equal modulo inputs
- $--ind$  compress same succ  $\text{3}$  (default false) compresses states if they have the same successors (experimental)
- $--ind$  compress same pred  $\langle \text{bool} \rangle$  (default false) compresses states if they have the same predecessors (experimental)

--ind\_lazy\_invariants <bool> (default false) – deactivates eager use of invariants in step. Instead, when a step counterexample is found each invariant is evaluated on the model until one blocks it. The invariant is then asserted to block the counterexample, and step starts a new check-sat.

## **4 Invariant Generation**

<span id="page-13-0"></span>The invariant generation technique currently implemented in Kind 2 is an improved version of the one implemented in PKind. It works by instantiating templates on a set of terms provided by a syntactic analysis of the system.

The main improvement is that in Kind 2, invariant generation is modular. That is to say it [can attempt to discover invaria](http://link.springer.com/chapter/10.1007%2F978-3-642-20398-5_15)nts for subnodes of the top node. The idea is that looking at small components and discovering invariants for them provides results faster than analyzing the system monolithically. To disable the modular behavior of invariant generation, use the option --invgen\_top\_only true.

There are two invariant generation techniques: one state (OS) and two state (TS). The former will only look for invariants between the state variables in the current state, while the latter tries to relate the current state with the previous state. The two are separated because as the system grows in size, two state invariant generation can become very expensive.

The one state and two state variants can be activated with --enable INVGENOS and --enable INVGEN respectively.

Note that, in theory, two state invariant generation is strictly more powerful than the one state version, albeit slower, since two state can also discover one state invariants. When both variants are running, Kind 2 optimizes two state invariant generation by forcing it to look only for two state invariants.

The bottom line is that running i) only two state invariant generation or ii) one state and two states will discover the same invariants. In the case of i) the same techniques seeks both one state and two state invariants at the same time, which is slower than ii) where one state and two state invariants are sought by different processes running in parallel.

## **4.1 Options**

<span id="page-13-1"></span>Invariant generation can be tweaked using the following options. Note that this will affect both the one state and two state process if both are running.

 $-\text{-}$ invgen prune trivial <br/>  $\delta$  / (default true) – when invariants are discovered, do not communicate one-state invariants implied by previous one-state invariants, and two-state invariants implied by previous two-state invariants or the transition relation.

--invgen max succ  $\langle$  int> (default 1) – the number of unrolling to perform on subsystems before moving on to the next one in the hierarchy.

 $-\text{-}\text{invgen}\_$ lift\_candidates <br/> <br/> <br/>(default false) – if true, then candidate terms generated for subsystems will be lifted to their callers. **Warning** this might choke invariant generation with a huge number of candidates for large enough systems.

--invgen\_mine\_trans <bool> (default false) – if true, the transition relation will be mined for candidate terms. Can make the set of candidate terms untractable.

--invgen\_renice <int> (only positive values) – the bigger the parameter, the lower the priority of invariant generation will be for the operating system.

## <span id="page-14-0"></span>**4.2 Lock Step K-induction**

Another improvement on the PKind invariant generation is the way the search for a k-induction proof of the candidate invariants is performed. In PKind, a bounded model checking engine is run up to a certain depth d and discovers falsifiable candidate invariants. The graph used to produce the potential invariants is refined based on this information. Once the bound on the depth is reached, an inductive step instance looks for actual invariants by unrolling up to d.

In Kind 2, base and step are performed in lock step. Once the candidate invariant graph has been updated by base for some depth, step runs at the same depth and broadcasts the invariants it discovers to the whole framework. It is thus possible to generate invariants earlier and thus speed up the whole analysis.

<span id="page-15-0"></span>Kind 2 supports two SMT-based extensions of the SAT-based verification technique IC3. The challenge when lifting IC3 to infinite state systems is the computation of pre-images of the system's transition relation. The first extension, IC3QE, uses quantifier elimination to compute the pre-image. If the input problem is in linear integer arithmetic, Kind 2 uses a built-i[n m](http://link.springer.com/chapter/10.1007%2F978-3-642-18275-4_7)ethod that performs a fast approximate quantifier elimination. Otherwise, the quantifier elimination is delegated to an SMT solver, which is at this time possible with Z3 and cvc5.

The second extension, IC3IA, implements a version of IC3 that relies on implicit (predicate) abstraction by Cimatti et al. The main idea of the method is to work on an abstraction of the state space induced by a set of predicates so that the computation of pre-images of the system's transition relation does not require the use of quantifier elimination. As with most abstractio[n methods, th](https://link.springer.com/chapter/10.1007/978-3-642-54862-8_4)is introduces the problem of having to handle spurious abstract counterexamples for the property to be proven, that is, traces that falsify the property in the abstracted system but are not actual executions of the original system. The method addresses this problem by using an abstraction refinement technique based on logical interpolants. Kind 2 currently supports two proof-based interpolating SMT solvers for the generation of interpolants: MathSAT, SMTInterpol, and OpenSMT. In addition, Kind 2 also implements a built-in method for producing interpolants based on quantifier elimination that can be used with Z3 and cvc5. When the IC3IA engine is enabled, each property is handled separately by a different process; two when the built-in method for producing interpolants is used, one generating backward interpolants and another one generating forward interpolants.

To enable nothing but the IC3 engines (IC3QE and IC3IA), run

```
kind2 --enable IC3 <file>
```
If you only want to enable of the engines, e.g. IC3QE, run

kind2 --enable IC3QE <file>

## **5.1 IC3-IA Options**

<span id="page-15-1"></span>--smt\_itp\_solver {MathSAT | SMTInterpol | Z3qe | cvc5qe | OpenSMT} – set the SMT solver used for interpolation.

 $-$ ic3ia\_max  $\langle$ int $\rangle$  – set the maximum number of IC3IA parallel processes. Each process checks an individual property.

## <span id="page-16-0"></span>**5.2 IC3-QE Options**

--qe\_method {precise|impl|cooper} (default cooper) – select the quantifier elimination strategy: cooper for the built-in approximate method, precise or impl to delegate to the SMT solver. The precise strategy computes the exact pre-image, which is an expensive operation. The impl strategy under-approximates the result by computing a conjunctive implicant first. If the problem is not in linear integer arithmetic, cooper falls back to impl.

 $-$ smt qe solver {Z3 | cvc5} (default detect) – set the SMT solver used for quantifier elimination

To see other advanced options run --help\_of ic3qe.

## **6 Lustre Input**

<span id="page-17-0"></span>Lustre is a functional, synchronous dataflow language. Kind 2 supports most of the Lustre V4 syntax and some elements of Lustre V6. See the file examples/syntax-test.lus for examples of all supported language constructs.

## **6.1 Properties and top-level node**

<span id="page-17-1"></span>To specify an invariant property to verify in a Lustre node, add the following annotation in the body (i.e. between keywords let and tel) of the node:

```
--%PROPERTY ["<name>"] <bool_expr> ;
```
or, use a check statement:

```
check ["<name>"] <br/>bool_expr> ;
```
where  $\langle$ name> is an identifier for the property and  $\langle$ bool\_expr> is a Boolean Lustre expression.

In addition to invariant properties, Kind 2 also accepts dedicated syntax for checking the existence of a witness. You can specify reachability properties of the form:

--%PROPERTY reachable ["<name>"] <bool expr> [from <int>] [within <int>];

or, using a check statement:

```
check reachable ["<name>"] <br/> <br/> <br/> <br/>(from <int>] [within <int>];
```
where the clauses between square brackets are optional. The optional clauses allow you to specify, exclusively or at the same time, a lower and upper bound on the number of execution steps in the witness trace. Concretely, check reachable P from m asks whether a state satisfying P is reachable in m steps or more while check reachable P within n asks whether a state satisfying P is reachable in n steps or less. Moreover, Kind 2 also supports the following syntax for the specification of properties where the lower and upper bounds are the same:

```
check reachable ["<name>"] <br/>bool expr> at <int>;
```
Without modular reasoning active, Kind 2 only analyzes the properties of what it calls the top nodes. By default, any node that is not depended on by another node (i.e. called by that node) is a top node. Alternatively, nodes can be marked as main nodes by doing the following:

--%MAIN ;

to the body of that node.

You can also specify the main node in the command line arguments, with

kind2 --lustre\_main <node\_name> ...

Main nodes specified by the command line option override main nodes annotated in the source code. If any main nodes exist then only main nodes are analyzed (top nodes are not).

#### **6.1.1 Examples**

The following example declares two nodes greycounter and intcounter, as well as an observer node top that calls these nodes and verifies that their outputs are the same. The node top is annotated with  $-\frac{2}{M}$ AIN; which makes it a main node. The line  $-\frac{2}{M}$ ROPERTY OK; means we want to verify that the Boolean stream OK is always true.

```
node greycounter (reset: bool) returns (out: bool);
var a, b: bool;
let
  a = false -> (not reset and not pre b);
  b = false \rightarrow (not reset and pre a);out = a and b;
tel
node intcounter (reset: bool; const max: int) returns (out: bool);
var t: int;
let
  t = 0 -> if reset or pre t = max then 0 else pre t + 1;
  out = t = 2;
tel
node top (reset: bool) returns (OK: bool);
var b, d: bool;
let
  b = greycounter(reset);
  d = intcounter(reset, 3);
  OK = b = d;-%MAIN ;
  --%PROPERTY OK;
tel
```
Kind 2 produces the following on standard output when run with the default options (kind2 <file\_name.lus>):

```
kind2 v1.5.1
==============================================================
Analyzing top
 with First top: 'top'
             subsystems
                | concrete: intcounter, greycounter
<Success> Property OK is valid by inductive step after 0.065s.
--------------------------------------------------------------
Summary of properties:
 --------------------------------------------------------------
OK: valid (k=5)
==============================================================
```
We can see here that the property OK has been proven valid for the system (by k-induction).

The second example demonstrates reachability properties using a single counter node:

```
node counter () returns (out: int);
let
   out = 0 \rightarrow pre out + 1;
   check reachable out = 10;
   check reachable out = 100 from 99;
   check reachable out = 50 at 50;
   check reachable out = 15 from 10 within 20;
   check reachable out = 10 within 5;
tel
```
Kind 2 produces output reporting that the first four expressions are reachable, while the last is not. If you want to print a witness in the standard output for each proven reachability property, pass --print\_witness true to Kind 2. To dump the witness to a file instead, pass --dump\_witness true to Kind 2.

#### **6.1.2 Conditional Properties**

Invariant properties of a node are often case-based, with each case describing what the component should do depending on a specific situation. These properties are usually encoded in conditional properties of the form situation => behavior, and are often better represented in terms of the mode logic of a node (see subsection Modes in Contract Semantics). However, these properties do not always imply modal behavior, or they are not defined in terms of the interface of a node. For those cases, Kind 2 allows the user to specify a conditional invariant property of the form  $B \implies A$  as follows:

This dedicated syntax makes writing properties more straightforward and user-friendly, but also allows Kind 2 to trigger additional checks. A challenge for the user with these kinds of properties arises if the guard B may always be false, for example due to a modeling error. The user may believe that the property is interesting and true, whereas the property is vacuously true.

When the dedicated syntax above is used, Kind 2 simultaneously checks that  $B \geq A$  is invariant and  $\bar{B}$  is reachable. If  $\bar{B} \Rightarrow A$  is in fact invariant, the reachability check lets you know whether the implication is trivially true or not. Notice that when running Kind 2 in modular mode, the reachability check is performed locally to a node without taking call contexts into account; only the specified assumptions are considered. You can disable this check by passing --check\_nonvacuity false to Kind 2, or by suppressing all reachability checks (--check\_reach false).

### **6.2 Contracts**

<span id="page-20-0"></span>A contract (A,G,M)for a node is a set of assumptions A, a set of guarantees G, and a set of modes M. The semantics of contracts is given in the Contract Semantics section, here we focus on the input format for contracts. Contracts are specified either locally, using the inline syntax, or externally in a contract node. Both the local and external syntax have a body composed of items, each of which define

- a ghost variable / constant,
- an assumption,
- a guarantee,
- a mode, or
- an import of a contract node.

They are presented in detail below, after the discussion on local and external syntaxes.

#### **6.2.1 Inline syntax**

A local contract is a special comment between the signature of the node

node <id> (...) returns (...) ;

and its body. That is, between the ; of the node signature and the let opening its body.

A local contract is a special block comment of the form

```
(*@contract
  [item]+
*)
```
or

```
/*@contract
  [item]+
*/
```
#### **6.2.2 External syntax**

A contract node is very similar to a traditional lustre node. The two differences are that

- it starts with contract instead of node, and
- its body can only mention contract items.

A contract node thus has form

```
contract <id> (<in_params>) returns (<out_params>) ;
let
  [item]+
tel
```
To use a contract node one needs to import it through an inline contract. See the next section for more details.

### **6.2.3 Contract items and restrictions**

#### **Ghost variables and constants**

A ghost variable (constant) is a stream that is local to the contract. That is, it is not accessible from the body of the node specified. Ghost variables (constants) are defined with the var (const) keyword. Kind 2 performs type inference for constants so in most cases type annotations are not necessary.

The general syntax is

```
const <id> [: <type>] = <expr> ;
var \langle id \rangle : \langle type \rangle = \langle expr \rangle;
```
For instance:

```
const max = 42;
var ghost_stream: real = if input > max then max else input ;
```
#### **Assumptions**

An assumption over a node n is a constraint one must respect in order to use n legally. It cannot depend on outputs of n in the current state, but referring to outputs under a pre is fine.

The idea is that it does not make sense to ask the caller to respect some constraints over the outputs of n, as the caller has no control over them other than the inputs it feeds n with. The assumption may however depend on previous values of the outputs produced by n.

Assumptions are given with the assume keyword, followed by any legal Boolean expression:

assume <expr> ;

#### **Guarantees**

Unlike assumptions, guarantees do not have any restrictions on the streams they can depend on. They typically mention the outputs in the current state since they express the behavior of the node they specified under the assumptions of this node.

Guarantees are given with the guarantee keyword, followed by any legal Boolean expression:

guarantee <expr> ;

#### **Modes**

A mode (R,E) is a set of requires R and a set of ensures E. Modes are named to ease traceability and improve feedback. The general syntax is

```
mode <id> (
  [require <expr> ;]*
  [ensure <expr> ;]*
) ;
```
For instance:

```
mode engaging (
 require true -> not pre engage_input ;
 require engage_input ;
 -- No ensure, same as `ensure true ;`.
) ;
mode engaged (
 require engage input ;
 require false -> pre engage_input ;
 ensure output <= upper_bound ;
 ensure lower bound <= output ;
) ;
```
#### **Imports**

A contract import merges the current contract with the one imported. That is, if the current contract is  $(A, G, M)$  and we import  $(A', G', M')$ , the resulting contract is  $(A \cup A', G \cup G')$ , M U M') where U is set union. However, each contract import introduces its own namespace to avoid name collisions.

When importing a contract, it is necessary to specify how the instantiation of the contract is performed. This defines a mapping from the input (output) formal parameters to the actual ones of the import.

When importing contract c in the contract of node n, the actual input parameters of the import of c cannot depend on outputs of n in the current state. The reason is that the distinction between inputs and outputs lets Kind 2 check that the assumptions requirements make sense, i.e. do not depend on outputs of n in the current state.

The general syntax is

import <id> ( <expr>,\* <expr> ) returns ( <id>,\* <id> ) ;

For instance:

```
contract spec (engage, disengage: bool) returns (engaged: bool) ;
let ... tel
node my_node (
  -- Flags are "signals" here, but `bool`s in the contract.
  engage, disengage: real
) returns (
  engaged: real
) ;
(*@contract
  var bool_eng: bool = engage \langle > 0.0 ;
  var bool_dis: bool = disengage \langle > 0.0 ;
  var bool_enged: bool = engaged <> 0.0 ;
  var never_triggered: bool = (
    not bool eng -> not bool eng and pre never triggered
  ) ;
  assume not (bool_eng and bool_dis) ;
  guarantee true -> (
    (not engage and not pre bool_eng) => not engaged
  ) ;
  mode init (
    require never_triggered ;
```
(continues on next page)

(continued from previous page)

```
ensure not bool_enged ;
 ) ;
 import spec (bool_eng, bool_dis) returns (bool_enged) ;
*)
let ... tel
```
#### **Mode references**

Once a mode has been defined it is possible to refer to it with

::<scope>::<mode\_id>

where  $\zeta$  mode ids is the name of the mode, and  $\zeta$  scopes is the path to the mode in terms of contract imports.

In the example from the previous section for instance, say contract spec has a mode m. The inline contract of my\_node can refer to it by

::spec::m

To refer to the init mode:

::init

A mode reference is syntactic sugar for the requires of the mode in question. So if mode m is

```
mode m (
  require <r_1> ;
  require <r_2> ;
  ...
  require \langle r_n \rangle ; -- Last require.
  ...
) ;
```
then :: < path>:: m is exactly the same as

 $(\langle r_1\rangle$  and  $\langle r_1\rangle$  and ... and  $\langle r_n\rangle$ 

**N.B.**: a mode reference

- is a Lustre expression of type bool just like any other Boolean expression. It can appear under a pre, be used in a node call or a contract import, etc.
- is only legal **outside** the mode item itself. That is, no self-references are allowed. Forward references are allowed.

An interesting use-case for mode references is that of checking properties over the specification itself. One may want to do so to make sure the specification behaves as intended. For instance

```
mode m1 (...) ;
mode m2 (...) ;
mode m3 (...) ;
guarantee true \rightarrow ( \rightarrow \gamma \rightarrow \gamma cannot succeed to \gammam1\gamma.
  (pre ::m1) \Rightarrow not ::m3) ;
guarantee true \rightarrow ( -- `m1`, `m2` and `m3` are exclusive.
  not (::m1 and ::m2 and ::m3)
) ;
```
#### **6.2.4 Merge, When, Activate and Restart**

**Note**: the first few examples of this section illustrating (unsafe) uses of when and activate are **not legal** in Kind 2. They aim at introducing the semantics of lustre clocks. As discussed below, they are only legal when used inside a merge, hence making them safe clock-wise.

Also, activate and restart are actually not a legal Lustre v6 operator. They are however legal in Scade 6.

A merge is an operator combining several streams defined on **complementary** clocks. There is two ways to define a stream on a clock. First, by wrapping its definition inside a when.

```
node example (in: int) returns (out: int) ;
var in_pos: bool ; x: int ;
let
  ...
 in pos = in >= 0 ;
 x = in when in_pos;
  ...
tel
```
Here, x is only defined when  $\text{in}$  pos, its clock, is true. That is, a trace of execution of example sliced to x could be

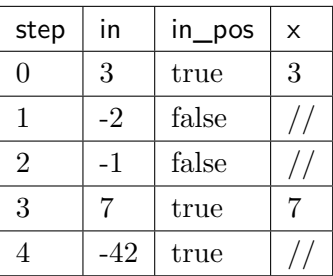

where  $//$  indicates that  $x$  undefined.

The second way to define a stream on a clock is to wrap a node call with the activate keyword. The syntax for this is

(activate <node\_name> every <clock>)(<input\_1>, <input\_2>, ...)

For example, consider the following node:

```
node sum_ge_10 (in: int) returns (out: bool) ;
var sum: int ;
let
  sum = in + (0 \rightarrow pre sum);
  out = \text{sum} > = 10;
tel
```
Say now we call this node as follows:

```
node example (in: int) returns (...) ;
var tmp, in_pos: bool ;
let
  ...
  in_pos = in \ge 0;
  tmp = (activate sum_ge_10 every in_pos)(in) ;
  ...
tel
```
That is, we want sum ge  $10$ (in) to tick iff in is positive. Here is an example trace of example sliced to tmp; notice how the internal state of sub (i.e. pre sub.sum) is maintained so that it does refer to the value of sub.sum at the last clock tick of the "activate":

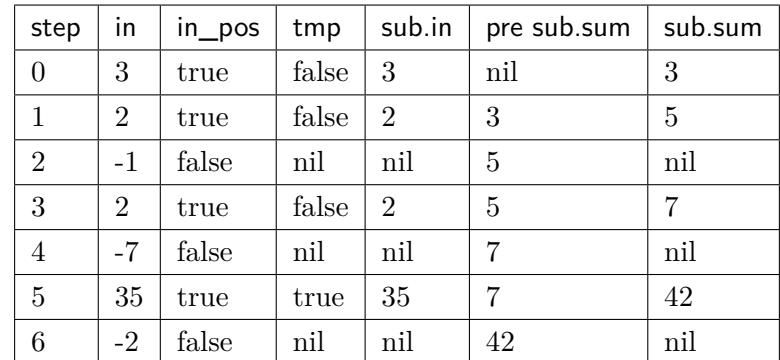

Now, as mentioned above the merge operator combines two streams defined on **complimentary** clocks. The syntax of merge is:

merge( <clock> ; <e\_1> ; <e\_2> )

where e\_1 and e\_2 are streams defined on <clock> and not <clock> respectively, or on not

<clock> and <clock> respectively.

Building on the previous example, say add two new streams pre\_tmp and safe\_tmp:

```
node example (in: int) returns (...) ;
var tmp, in_pos, pre_tmp, safe_tmp: bool ;
let
  ...
 in pos = in >= 0;
 tmp = (activate sum_ge_10 every in_pos)(in) ;
 pre_tmp = false -> pre safe_tmp ;
 safe_tmp = merge( in_pos ; tmp ; pre_tmp when not in_pos ) ;
  ...
tel
```
That is, safe tmp is the value of tmp whenever it is defined, otherwise it is the previous value of safe\_tmp if any, and false otherwise. The execution trace given above becomes

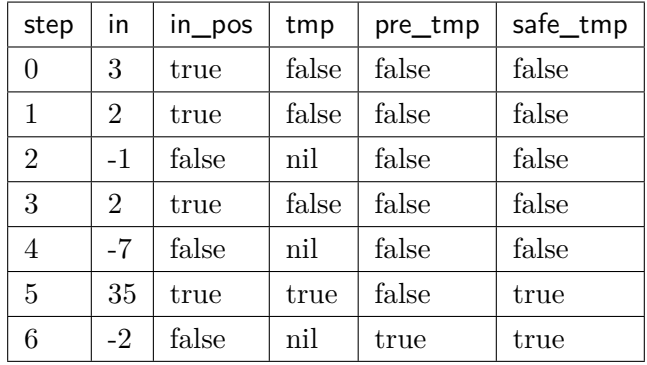

Just like with uninitialized pres, if not careful one can easily end up manipulating undefined streams. Kind 2 forces good practice by allowing when and activate ... every expressions only inside a merge. All the examples of this section above this point are thus invalid from Kind 2's point of view.

Rewriting them as valid Kind 2 input is not difficult however. Here is a legal version of the last example:

```
node example (in: int) returns (...) ;
var in_pos, pre_tmp, safe_tmp: bool ;
let
  ...
 in pos = in >= 0;
 pre_tmp = false -> pre safe_tmp ;
 safe_tmp = merge(
   in_pos ;
    (activate sum_ge_10 every in_pos)(in) ;
   pre_tmp when not in_pos
 ) ;
```
(continues on next page)

tel

...

Kind 2 supports resetting the internal state of a node to its initial state by using the construct restart/every. Writing

(restart n every c) $(x1, ..., xn)$ 

makes a call to the node n with arguments x1, …, xn and every time the Boolean stream c is true, the internal state of the node is reset to its initial value.

In the example below, the node top makes a call to counter (which is an integer counter modulo a constant max) which is reset every time the input stream reset is true.

```
node counter (const max: int) returns (t: int);
let
  t = 0 \rightarrow if pre t = max then 0 else pre t + 1;
tel
node top (reset: bool) returns (c: int);
let
  c = (restart counter every reset)(3);tel
```
A trace of execution for the node top could be:

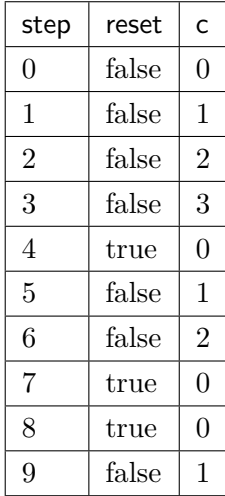

**Note:** This construction can be encoded in traditional Lustre by having a Boolean input for the reset stream for each node. However providing a built-in way to do it facilitates the modeling of complex control systems.

Restart and activate can also be combined in the following way:

```
(activate (restart n every r) every c)(a1, ..., an)
(activate n every c restart every r)(a1, ..., an)
```
These two calls are the same (the second one is just syntactic sugar). The (instance of the) node **n** is restarted whenever **r** is true and the resulting call is activated when the clock **c** is true. Notice that the restart clock  $\mathbf r$  is also sampled by  $\mathbf c$  in this call.

#### **6.2.5 Enumerated data types in Lustre**

```
type my_enum = enum { A, B, C };
node n (x : my\_enum, ...) ...
```
Enumerated datatypes are encoded as subranges so that solvers handle arithmetic constraints only. This also allows to use the already present quantifier instantiation techniques in Kind 2.

#### **6.2.6 N-way merge**

As in Lustre V6, merges can also be performed on a clock of a user defined enumerated datatype.

merge c  $(A \rightarrow x$  when  $A(c)$ )  $(B \rightarrow w + 1$  when  $B(c)$ ;

Arguments of merge have to be sampled with the correct clock. Clock expressions for merge can be just a clock identifier or its negation or A(c) which is a stream that is true whenever c  $= A$ .

Merging on a Boolean clock can be done with two equivalent syntaxes:

```
merge(c; a when c; b when not c);
merge c
  (true -> a when c)
  (false \rightarrow b when not c);
```
## <span id="page-29-0"></span>**6.3 Partially defined nodes**

Kind 2 allows nodes to define their outputs only partially. For instance, the node

```
node count (trigger: bool) returns (count: int ; error: bool) ;
(*@contract
 var once: bool = trigger or (false -> pre once) ;
 guarantee count >= 0 ;
```
(continues on next page)

(continued from previous page)

```
mode still_zero (
    require not once ;
    ensure count = 0 ;
  ) ;
  mode gt (
    require not ::still_zero ;
    ensure count > 0 ;
  ) ;
*)
let
  count = (if trigger then 1 else 0) + (0 \rightarrow pre count) ;
tel
```
can be analyzed: first for mode exhaustiveness, and the body is checked against its contract, although it is only partially defined. Here, both will succeed.

## <span id="page-30-0"></span>**6.4 The imported keyword**

Nodes (and functions, see below) can be declared imported. This means that the node does not have a body (let ... tel). In a Lustre compiler, this is usually used to encode a C function or more generally a call to an external library.

node imported no\_body (inputs: ...) returns (outputs: ...) ;

In Kind 2, this means that the node is always abstract in the contract sense. It can never be refined, and is always abstracted by its contract. If none is given, then the implicit (rather weak) contract

```
(*@contract
 assume true ;
  guarantee true ;
*)
```
is used.

In a modular analysis, imported nodes will not be analyzed, although if their contract has modes they will be checked for exhaustiveness, consistently with the usual Kind 2 contract workflow.

#### **6.4.1 Partially defined nodes VS imported**

Kind 2 allows partially defined nodes, that is nodes in which some streams do not have a definition. At first glance, it might seem like a node with no definitions at all (with an empty body) is the same as an imported node.

It is not the case. A partially defined node still has a (potentially empty) body which can be analyzed. The fact that it is not completely defined does not change this fact. If a partially defined node is at the top level, or is in the cone of influence of the top node in a modular analysis, then it's body **will** be analyzed.

An imported node on the other hand explicitly does not have a body. Its non-existent body will thus never be analyzed.

## **6.5 Functions**

Kind 2 supports the function keyword which is used just like the node one but has slightly different semantics. Like the name suggests, the output(s) of a function should be a nontemporal combination of its inputs. That is, a function cannot depend on the ->, pre, merge, when, condact, or activate operators. A function is also not allowed to call a node, only other functions. In Lustre terms, functions are stateless.

In Kind 2, these restrictions extend to the contract attached to the function, if any. Note that besides the ones mentioned above, no additional restrictions are enforced on functions compared to nodes. In particular, functional congruence is not enforced on partially defined functions, imported functions, and functions abstracted by their contracts. That is, Kind 2 might return a counterexample where two calls to an abstract function with the same input values provide different output values. To prevent this kind of counterexamples from happening, Kind 2 offers an option called  $\text{-enforce\_func\_congruence which enforces abstract functions to behave as}$ mathematical functions. The downside of using this option is that the IC3QE engine and IC3IA engine with the Z3qe or cvc5qe options are forced to shut down because its current implementation cannot reason about the resulting system.

#### **6.5.1 Benefits**

Functions are interesting in the model-checking context of Kind 2 mainly as a mean to make an abstraction more precise. A realistic use-case is when one wants to abstract non-linear expressions. While the simple expression x\*y seems harmless, at SMT-level it means bringing in the theory of non-linear arithmetic.

Non-linear arithmetic has a huge impact not only on the performances of the underlying SMT solvers, but also on the SMT-level features Kind 2 can use (not to mention undecidability). Typically, non-lineary arithmetic tends to prevent Kind 2 from performing satisfiability checks with assumptions, a feature it heavily relies on.

The bottom line is that as soon as some non-linear expression appear, Kind 2 will most likely fail to analyze most non-trivial systems because the underlying solver will simply give up.

Hence, it is usually extremely rewarding to abstract non-linear expressions away in a separate function equipped with a contract. The contract would be a linear abstraction of the non-linear expression that is precise enough to prove the system using correct. That way, a compositional analysis would i) ve[rify the abstraction i](https://www.researchgate.net/publication/304360220_CoCoSpec_A_Mode-Aware_Contract_Language_for_Reactive_Systems)s correct and ii) analyze the rest of the system using this abstraction, thus making the analysis a linear one.

Using a function instead of a node simply results in a better abstraction. Kind 2 will encode, at SMT-level, that the outputs of this component depend on the current version of its inputs only, not on its previous values.

## **6.6 If statements and frame conditions**

Within node definitions, Kind 2 has support for two features that allow the programmer to use a more imperative style–  $(1)$  if statements and  $(2)$  frame conditions.

#### **6.6.1 If statements**

Kind 2 has always supported conditional expressions of the form  $x = if$  condition then expr1 else expr2, where the if/then/else expression either evaluates to expression1 or expression2, depending on the value of condition. However, in some circumstances, it may be more natural to use if statements that serve as control flow (rather than evaluate to a value). For example, Kind 2 now supports statements of the form:

```
if condition1 then
  y1 = expr1;y2 = expr2;elsif condition2 then
  y1 = expr3;y2 = expr4;else
  y1 = expr5;y2 = exp r6;fi
```
In the above block, if condition1 is true, then  $y1$  and  $y2$  will be set to expr1 and expr2, respectively. Otherwise, y1 and y2 will be set to either expr3 and expr4 or expr5 and expr6, depending on the value of condition2. The if statement is closed with the fi token. As with other mainstream programming languages, Kind 2 allows for arbitrary nesting of if statements, as well as writing if statements that do not have any else or elsif blocks.

**Note:** If statements are syntactic sugar for conditional expressions. The if statement above is equivalent to:

y1 = if condition1 then expr1 else (if condition2 then expr3 else expr5); y2 = if condition1 then expr2 else (if condition2 then expr4 else expr6);

#### **6.6.2 Frame conditions**

Kind 2 also has support for code blocks with frame conditions. At the beginning of the block (denoted by the frame keyword), the user specifies a list of variables that they wish to define within the frame block. All variables defined within the frame block must be present in this list. Then, initial values are optionally specified for these variables. Variables are defined within the frame block body (denoted by the let and tel keywords). It is possible to leave variables (partially or fully) undefined: On the first timestep, each variable is set equal to its initialization value, if one exists. On other timesteps, each undefined variable stutters (it is set equal to its value on the previous timestep).

The following example involves three variables  $y_1$ ,  $y_2$ , and  $y_3$ . Since  $y_1$  is left undefined within the frame block body, it will always be equal to 0 (its initialization value). y2 will have value 100, 0, 1, 2, 3,  $\dots$  because it is set equal to its initialization value (100) on the first timestep, but on other timesteps it is set equal to counter(). Even though y3 is fully defined within the frame block (with no unguarded pre expressions), its initialization value is still used, so it is equal to  $5, 1, 2, 3, \ldots$ 

```
node example() returns (y1, y2, y3: int);
let
  frame ( y1, y2, y3 )
   (* Initializations *)
   y1 = 0; y2 = 100; y3 = 5;
   (* Body *)
   let
      y2 = pre counter();y3 = counter();
   tel
tel
node counter() returns (y: int);
let
  y = 0 -> pre y + 1;
tel
```
Frame conditions are especially useful when combined with the if statements described in the previous subsection, as variables can be left undefined in some branches of the if statement.

```
node example() returns (y1, y2: int);
let
   frame (y1, y2)(* Initializations *)
   y1 = 0;y2 = 100;
   (* Body *)
   let
      if (counter() < 10)
      then
         y1 = counter();else
         y2 = counter() * 2;fi
   tel
tel
node counter() returns (y: int);
let
   y = 0 \rightarrow pre y + 1;tel
```
In the above example, y1 is left undefined in the else branch of the if statement, and y2 is left undefined in the then branch. y1 is initialized on the first timestep, set to be equal to counter() on the second through tenth timesteps, and then stutters (staying at 9) for the remaining timesteps. On the other hand, y2 starts at its initialization value (100) and stutters there for the first 10 timesteps, and then is set to counter()  $*$  2 for the remaining timesteps.

Note that variables do not have to have initializations. When no initialization is given, a variable's initial value is equal to the initial value of the expression defined in the frame block body. If the corresponding expression is undefined in the first timestep, then the variable is also undefined in the first timestep. For example, the following code is supported because even though y1 and y2 do not have an initializations, they are present in the list of variables frame ( $y1, y2$ ). The initial value of y1 is 0 (the initial value assigned by counter()), and the initial value of y2 is undefined (due to the unguarded pre).

```
frame (y1, y2)let
  y1 = counter();
   y2 = pre counter();tel
node counter() returns (y: int);
let
```
(continues on next page)

 $y = 0$  -> pre  $y + 1$ ; tel

Also, it is still possible to assign to multiple variables at once (equations of the form  $y1$ ,  $y2 =$ (expr1, expr2);) in either the initializations or the frame block body.

The frame block semantics may introduce unguarded pre expressions. For example, the definition of y in the following code block is equivalent to  $y = pre$  y. So, Kind 2 will produce two warning messages. The first will state that y is uninitialized in the frame block, and the second will state that there is an unguarded pre (due to this lack of initialization).

frame ( y ) let tel

Similarly, in the following code block, the definitions of  $y_1$  and  $y_2$  are equivalent to  $y_1$  = if cond then 0 else pre y1 and  $y2 = if$  cond then pre y2 else 1, respectively. This situation (and any other situation where the frame block semantics result in the generation of an unguarded pre) will also generate the two warnings as discussed in the previous paragraph.

```
frame (y1, y2)let
   if cond
   then
      y1 = 0;else
      y2 = 1;tel
```
## **6.6.3 Restrictions**

A frame block cannot be nested within an if statement or another frame block, as demonstrated in the following examples:

```
if condition
then
   frame ( y1, y2 )
   y1 = init1; y2 = init2;let
      y1 = 10;tel
fi
```
```
frame ( y1, y2 )
y1 = init1; y2 = init2;
let
   y1 = expr1;frame ( y2 )
   y2 = \text{init3};let
      y2 = expr2;
   tel
tel
```
Assertions, MAIN annotations, and PROPERTY annotations also cannot be placed within if statements or frame blocks.

Since an initialization only defines a variable at the first timestep, it need not be stateful. Therefore, a frame block initialization cannot contain any pre or -> operators. This restriction also ensures that initializations are never undefined.

# **7 Machine Integers**

Kind2 supports both signed and unsigned versions of C-style machine integers of width 8, 16, 32, and 64.

# **7.1 Declarations**

Machine integer variables can be declared as global, local, or as input/ouput of nodes. Signed machine integers are declared as type intN and unsigned machine integers are declared as type uintN where N is the width (8, 16, 32, or 64).

The following

x : uint8; y : int16;

declares a variable x of type unsigned machine integer of width 8, and variable y of type signed machine integer of width 16.

# **7.2 Values**

Machine integers values can be constructed using implicit conversion functions applied to integer literals. The implicit conversion functions are of the form uintN for unsigned machine integers and intN for signed machine integers.

The following

```
x =uint8 27;
y = int16 -5012;
```
defines x to have value 27, and y to have value  $-5012$ , given that x is a variable of type uint8 and y is a variable of type int16.

# **7.3 Semantics**

Machine integers of width x represent binary numbers of size x. Signed machine integers are represented using 2's complement.

The bounds of machine integers are specified here for convenience:

```
uint8 : 0 to 255
uint16 : 0 to 65535
```
(continues on next page)

```
uint32 : 0 to 4294967295
uint64 : 0 to 18446744073709551615
int8 : -128 to 127
int16 : -32768 to 32767
int32 : -2147483648 to 2147483647
int64 : -9223372036854775808 to 9223372036854775807
```
When the conversion functions are used for literals that are out of this range, they are converted to a machine integer that is in range using the modulo operation, as in C. For instance, in the following

```
x =uint8 256;
y = int16 32768;
```
x evaluates to 0 and y to -3268, given that x is a variable of type uint8 and y is a variable of type int16.

Conversions are allowed between machine integers of different widths, as long as both types are either signed or unsigned. Values remain unchanged when converted from a smaller to a larger width; values are adjusted modulo the range of the destination type when converted from larger to smaller width. The following code illustrates this.

```
a : int8;
b : int16;
c : uint16;
d : uint8;
a = int8 120;b = int16 a; - b = int16 120
c = uint16 300;
d = uint8 c; - - c = uint8 44
```
# **7.4 Operations**

Kind2 allows the following operations over the machine integer types.

### **7.4.1 Arithmetic Operations**

Addition  $(+)$ , subtraction  $(-)$ , multiplication  $(*)$ , division  $(\text{div})$ , modulo  $(\text{mod})$ , and unary negation (-) are allowed on either signed or unsigned machine integers, and return a machine integer with the same sign and same width as the input(s).

```
a, a1, a2 : uint8;
b : uint16;
```
(continues on next page)

(continued from previous page)

```
c : uint32;
d : uint64;
e, f : int8;
a1 = (uint8 5);a2 = (uint8 22);a = a1 + a2;b = (uint16 20) * (uint16 200);c = (uint32 500) div (uint32 5);d = (uint64 25) mod (uint64 10);e = (int8 -5) + (- (int8 10));f = (int8 10) - (int8 - 5);
```
#### **7.4.2 Logical Operations**

Conjunction  $(\&\&\&\),$  disjunction  $(|\,|)$ , and negation  $| \cdot |$  are performed in a bitwise fashion over the binary equivalent of their machine integer inputs. Conjunction and disjunction are binary, while negation is unary. All 3 operations return a machine integer that has the same sign and same width as its input(s).

```
a, b, b1, b2, c : uint8;
a = (uint8 0) & (uint8 45); -a = (uint8 0)b1 = (uint8 255);b2 = (uint8 45);b = b1 & b2; -b = (uint8 45)c = !(uint8 0); -c = (uint8 255)
```
#### **7.4.3 Shift Operations**

Left shift (1sh) and right shift (rsh) operations are binary operations: the first input is either signed or unsigned, the second input is unsigned, and the sign of the output matches that of the first input; both inputs and the output have the same width.

Right shifting when the first operand is signed, results in an arithmetic right shift, where the bit shifted in matches the sign bit.

A left shift is equivalent to multiplication by 2, and a right shift is equivalent to division by 2, as long as the result can fit into the machine integer of the same width. In other words, the left shift operator shifts towards the most-significant bit and the right shift operator shifts towards the least-significant bit.

```
a, b, c : bool;
a = (uint8 0) 1sh (uint8 10) = (uint8 0); --trueb = (uint8 255) rsh (uint8 12) = (uint8 255); --true
c = (int8 -1) lsh (uint8 1) = (int8 -2); --true
```
### **7.4.4 Comparison Operations**

The following comparison operations are all binary:  $\geq, \leq, \geq, \leq, \leq, \leq$ . They input machine integers of the same size and sign, and output a boolean value.

a : bool;  $a = (int8 -12)$  <  $(int8 12)$ ; --true

## **7.5 Limitations**

Currently, only SMT solvers cvc5 and Z3 support logics that allows the usage of integers and machine integers together. To use any of the other supported SMT solvers, the Lustre input must contain only machine integers.

Moreover, the IC3QE engine requires either cvc5 or Z3, and the IC3IA engine requires MathSAT, cvc5, or Z3, to run on models with machine integers. If these requirements are not satisfied, Kind 2 runs with the corresponding IC3 model checking engine disabled.

# **8 Arrays**

**Experimental feature**

# **8.1 Lustre arrays**

Kind 2 supports the traditional Lustre V5 syntax for arrays.

### **8.1.1 Declarations**

Array variables can be declared as global, local or as input/output of nodes. Arrays in Lustre are always indexed by integers (type int in Lustre), and the type of an array variable is written with the syntax  $t \uparrow$  <size> where  $t$  is a Lustre type and <size> is an integer literal or a constant symbol.

The following

A : int  $\hat{ }$  3;

declares an array variable A of type array of size 3 whose elements are integers. The size of the array can also be given by a defined constant.

const  $n = 3$ ; ...  $A : int$  n;

This declaration is equivalent to the previous one for A.

An interesting feature of these arrays is the possibility for users to write generic nodes and functions that are parametric in the size of the array. For instance one can write the following node returns the last element of an array.

```
node last (const n: int; A: int \hat{ } n) returns (x: int);
let
  x = A[n-1];tel
```
It takes as input the size of the array and the array itself. Note that the type of the input A depends on the value of the first constant input n. In Lustre, calls to such nodes should of course end up by having concrete values for n, this is however not the case in Kind 2 (see Extension to unbounded arrays).

Arrays can be multidimensional, so a user can declare e.g. matrices with the followi[ng](#page-43-0)

```
const n = 4;
const m = 5;
...
M1 : bool n m;
M2 : int \hat{ } 3 \hat{ } 3;
```
Here M1 is a matrix of size  $4x5$  whose elements are Boolean, and M2 is a square matrix of size 3x3 whose elements are integers.

#### **Remark**

M1 can also be viewed as an array of arrays of Booleans.

Kind 2 also allows one to nest datatypes, so it is possible to write arrays of records, records of arrays, arrays of tuples, and so on.

```
type rational = { n: int; d: int };
rats: rational^array_size;
mm: [int, bool]<sup>c</sup>array_size;
```
In this example, rats is declared as an array of record elements and mm is an array of pairs.

### **8.1.2 Definitions**

In the body of nodes or at the top-level, arrays can be defined with literals of the form

 $A = [2, 5, 7];$ 

This defines an array A of size 3 whose elements are 2, 5 and 7. Another way to construct Lustre arrays is to have each elements be the same value. This can be done with expressions of the form  $\langle$ value $\rangle$   $\hat{\ }$   $\langle$ size $\rangle$ . For example the two following definitions are equivalent.

 $A = 2 \hat{ } 3$ ;  $A = [2, 2, 2];$ 

Arrays are indexed starting at 0 and the elements can be accessed using the selection operator [ ]. For instance the result of the evaluation of the expression A[0] for the previously defined array A is 2.

The selection operators can also be applied to multidimensional arrays. Given a matrix M defined by

 $M = [[1, 2, 3],$ [4, 5, 6], [7, 8, 9]]; then the expression M[1][2] is valid and evaluates to 6. The result of a single selection on an n-dimensional array is an (n-1)-dimensional array. The result of M[2] is the array [7, 8, 9].

### **8.1.3 Unsupported features of Lustre V5**

Kind 2 currently **does not support** the following features of Lustre V5:

- Array concatenation like  $[0, 1]$  |  $[2, 3, 4]$
- Array slices like  $A[0..3]$ ,  $A[0..3]$  step 2],  $M[0..1]$ [1..2] or  $M[0..1, 1..2]$
- The operators are not homomorphically extended. For in[stance](http://www.di.ens.fr/~pouzet/cours/mpri/manual_lustre.ps) or has type bool  $\rightarrow$  bool -> bool, given two arrays of Booleans A and B, the expression A or B will be rejected at typing by Kind 2
- Node calls don't have an homomorphic extension either

# **8.2 Extension to unbounded arrays**

<span id="page-43-0"></span>Kind 2 provides an extension of Lustre to express equational constraints between unbounded arrays. This syntax extension allows users to inductively define arrays, give whole array definitions and allows to encode most of the other unsupported array features. This extension was originally suggested by Esterel.

#### **Remark**

Here, by unboun[ded we m](http://www.esterel-technologies.com)ean whose size is an unbounded constant.

In addition, we also enriched the specification language of Kind 2 to support (universal and existential) quantifiers, allowing one to effectively model parameterized system.

#### **8.2.1 Whole array definitions**

Equations in the body of nodes can now take the following forms

- A =  $\text{term}$  ; This equation defines the values of the array A to be the same as the values of the array expression <term>.
- $A[i] = \text{term}(i)$ ; This equation defines the values of all elements in the array A. The index i has to be a symbol, it is bound locally to the equation and shadows all other mentions of i. Index variables that appear on the left hand side of equations are **implicitly universally quantified**. The right hand side of the equation,  $\text{term}(i)$  can depend on this index. The meaning of the equation is that, for any integer i between 0 and the size of A, the value at position  $i$  is defined as the term  $\text{term}(i)$ .

Semantically, a whole array equation is equivalent to a quantified equation. Let A be an array of size an integer constant n, then following equation is legal.

 $A[i] = if i = 0 then 2 else B[i - 1]$ ;

It is equivalent to the formula i [0; n]. (  $i = 0$  A[i] = 2 ) ( i 0 A[i] = B[i-1] ).

Multidimensional arrays can also be redefined the same way. For instance the equation

 $M[i][j] = if i = j then 1 else 0 ;$ 

defines M as the identity matrix

[[ 1 , 0 , 0 ,..., 0 ], [ 0 , 1 , 0 ,..., 0 ], [ 0 , 0 , 1 ,..., 0 ], .................... , [ 1 , 0 , 0 ,..., 1 ]]

It is possible to write an equation of the form

 $M[i][i] = i;$ 

but in this case the second index i shadows the first one, hence the definition is equivalent to the following one where the indexes have been renamed.

 $M[j][i] = i;$ 

#### **8.2.2 Inductive definitions**

One interesting feature of these equations is that we allow definitions of arrays inductively. For instance it is possible to write an equation

 $A[i] = if i = 0 then 0 else A[i-1]$ ;

This is however not very exciting because this is the same as saying that A will contain only zeros, but notice we allow the use of A in the right hand side.

#### **Dependency analysis**

Inductive definitions are allowed under the restriction that they should be well founded. For instance, the equation

 $A[i] = A[i];$ 

is not and will be rejected by Kind 2 the same way the equation  $x = x$ ; is rejected. Of course this restriction does not apply for array variables under a pre, so the equation  $A[i]$  = pre A[i]; is allowed.

In practice, Kind 2 will try to prove statically that the definitions are well-founded to ensure the absence of dependency cycles. We only attempt to prove that definitions for an array A at a given index i depends on on values of A at indexes strictly smaller than i.

For instance the following set of definitions is rejected because e.g.  $A[k]$  depends on  $A[k]$ .

```
A[k] = B[k+1] + y;B[k] = C[k-1] - 2;C[k] = A[k] + k;
```
On the other hand this one will be accepted.

 $A[k] = B[k+1] + y;$  $B[k] = C[k-1] - 2;$  $C[k] = ( A[k-1] + B[k] ) * k ;$ 

Because the order is fixed and that the checks are simple, it is possible that Kind 2 rejects programs that are well defined (with respect to our semantic for whole array updates). It will not, however, accept programs that are ill-defined.

For instance each of the following equations will be rejected.

```
A[i] = if i = 0 then 0 else if i = 1 then A[0] else A[i-1];
```

```
A[i] = if i = n then 0 else A[i+1];
```
 $A[i] = if i = 0 then 0 else A[0];$ 

#### **Examples**

This section gives some examples of usage for inductive definitions and whole array updates as a way to encode unsupported features and as way to encode complicated functions succinctly.

#### **Sum of the elements in an array**

The following node returns the sum of all elements in an array.

```
node sum (const n: int; A: int ^ n) returns (s: int);
var cumul: int \hat{ } n;
let
  cumul[i] = if i = 0 then A[0] else A[i] + cumul[i-1];
  s = \text{cumul}[n-1];tel
```
We declare a local array cumul to store the cumulative sum (i.e. cumul[i] contains the sum of elements in A up to index i) and the returned value of the node is the element stored in the last position of cumul.

Note that this node is parametric in the size of the array.

#### **Array slices**

Array slices can be trivially implemented with the features presented above.

```
node slice (const n: int; A: int ^ n; const low: int; const up: int)
returns (B : int \hat{ } (up-low));
let
 B[i] = A[low + i];tel
```
#### **Homomorphic extensions**

Encoding an homomorphic or on Boolean arrays is even simpler.

```
node or_array (const n: int; A, B : bool^n) returns (C: bool^n);
let
 C[i] = A[i] or B[i];
tel
```
Defining a generic homomorphic extension of node calls is not possible because nodes are not first order objects in Lustre.

#### **Parameterized systems**

It is possible to describe and check properties of parameterized systems. Contrary to the Lustre compilers, Kind 2 does not require the constants used as array sizes to be instantiated with actual values. In this case the properties are checked for any array sizes.

```
node slide (const n:int; s: int) returns(A: int^n);
let
 A[i] = if i = 0 then s else (-1 \rightarrow pre A[i-1]);-%PROPERTY n > 1 => (true -> A[1] = pre s);
tel
```
This node stores in an array A a sliding window over an integer stream s. It saves the values taken by s up to n steps in the past, where n is the size of the array.

Here the property says, that if the array A has at least two cells then its second value is the previous value of s.

#### **8.2.3 Quantifiers in specifications**

To better support parameterized systems or systems with large arrays, we expose quantifiers for use in the language of the specifications. Quantifiers can thus appear in **properties**, **contracts** and **assertions**.

Universal quantification is written with:

forall  $(x : type >; + ) P()+$ 

where x are the quantified variables and type is their type. P is a formula or a predicate in which the variable x can appear.

For example, the following

forall (i, j: int)  $0 \le i$  and  $i \le n$  and  $0 \le i$  and  $j \le n \Rightarrow M[i][j] = M[j][i]$ 

is a formula that specifies that the matrix M is symmetric.

#### **Remark**

Existential quantification takes the same form except we use exists instead of forall.

Quantifiers can be arbitrarily nested and alternated at the propositional level.

### **Example**

The same parameterized system of a sliding window, slightly modified to express the property that A contains in each of its cells, an uninitialized value (i.e. value  $-1$ ), or one of the previous values of the stream s.

```
node slide (const n:int; s: int) returns(ok: bool^n);
var A: int^n;
let
  A[i] = if i = 0 then s else (-1 \rightarrow pre A[i-1]);ok[i] = A[i] = -1 or A[i] = s or (false -> pre ok[i]);
  -%PROPERTY forall (i: int) 0 \leq i and i \leq n \Rightarrow ok[i];
tel
```
### **8.2.4 Limitations**

One major limitation that is present in the arrays of Kind 2 is that one cannot have node calls in inductive array definitions whose parameters contain unbounded array indices.

For instance, it is currently not possible to write the following in Kind 2 where A and B are arrays, n is a symbolic constant, and some\_node takes values as inputs.

```
node some_node (x: int) returns (y: int);
...
A, B: int^n;
...
A[i] = some node(B[i]);
```
Another limitation is that quantified variables cannot appear in the parameters of a node call. These limitation exists only for technical implementation reasons.

### **8.2.5 Command line options**

We provide different encodings of inductive array definitions in our internal representation of the transition system. The command line interface exposes different options to control which encoding is used. This is particularly relevant for SMT solvers that have built-in features, whether it is support for the theory of arrays, or special options or annotations for quantifier instantiation.

These options are summed up in the following table and described in more detail in the rest of this section.

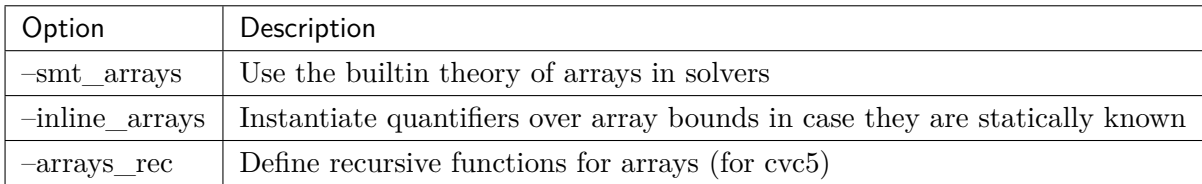

The default encoding will use quantified formulas for inductive definitions and whole array updates.

For example if we have

 $A : int^6;$ ...  $A[k] = x$ :

we will generate internally the constraint

k: int.  $0 \le k \le 6 \Rightarrow$  (select A k) = x

These form of constraint are handled in an efficient way by cvc5 (thanks to finite model finding).

#### **--smt\_arrays**

By default arrays are converted using ah-hoc selection functions to avoid stressing the theory of arrays in the SMT solvers. This option tells Kind 2 to use the builtin theory of arrays of the solvers instead. If you want to try it, it's probably a good idea to use it in combination of --smtlogic detect for better performances.

#### **--inline\_arrays**

By default, Kind 2 will generate problems with quantifiers for arrays which should be useful for problems with large arrays. This option tells Kind 2 to instantiate these quantifiers when it can reasonably do so. Only cvc5 has a good support for this kind of quantification so you may want to use this option with the other solvers.

The previous example

 $A : int^6;$ ...  $A[k] = x;$ 

will now be encoded by the constraint

```
(select A 0) = x (select A 1) = x (select A 2) = x (select A 3) = x (select A
4) = x (select A 5) = x
```
#### **--arrays\_rec**

This uses a special kind of encoding to tell cvc5 to treat quantified definitions of some uninterpreted functions as recursive definitions.

# **9 JSON / XML Output**

Kind 2 can output its results in two structured formats: JSON and XML. They facilite the processing of Kind 2's results by external tools. The next sections describe each of these output formats in detail.

# **9.1 JSON format**

The JSON output is activated by running Kind 2 with the -json option. Its syntax is fully specified by the JSON schema available in the schemas/kind2-output.json file.

The root element of a JSON output document is either a Log Object if Kind 2 terminates early with an error, or an array of Results Objects if Kind 2 succeeds generating some result. Every Results Object (including Log Object) is identi[fied and distinguished from o](https://github.com/kind2-mc/kind2/blob/develop/schemas/kind2-output.json)ther Results objects by a property of type string called objectType.

[In a successful](#page-51-0) execution, a [Kind2 Options O](#page-51-0)bject specifies the options used b[y the to](#page-51-0)ol, and any Log message is adde[d to the arra](#page-50-0)y as it is written. When Kind 2 is run as an interpreter, the array includes one Execution Object that contains a description of the computed values for the output and state variab[les. Otherwise, Kind 2](#page-51-1) works as a model checker and performs a seri[es of](#page-50-0) analyses. The beginning of a main analysis is indicated by an AnalysisSt[art Object](#page-82-0), and its end by an An[alysisStop Object.](#page-54-0) Within these delimiters, a Property Object describes the result for a particular property of the input model under the parameters of the analysis. When the verbose mode is enabled, statistics and progress info of the an[alysis is also recorded](#page-51-2) along through Stat and [Progress](#page-51-3) objects.

Similarly to main analyses, when a post-analysis is enabled, the beginning of the post-analysis is indicated by [an](#page-53-0) Post[AnalysisSt](#page-53-1)art Object, and its end by an PostAnalysisEnd Object.

### **9.1.1 Log Obje[ct](#page-53-2)**

<span id="page-50-0"></span>A Log object records an informative message from the tool. The value of its objectType property is log. The list of properties of a Log object are:

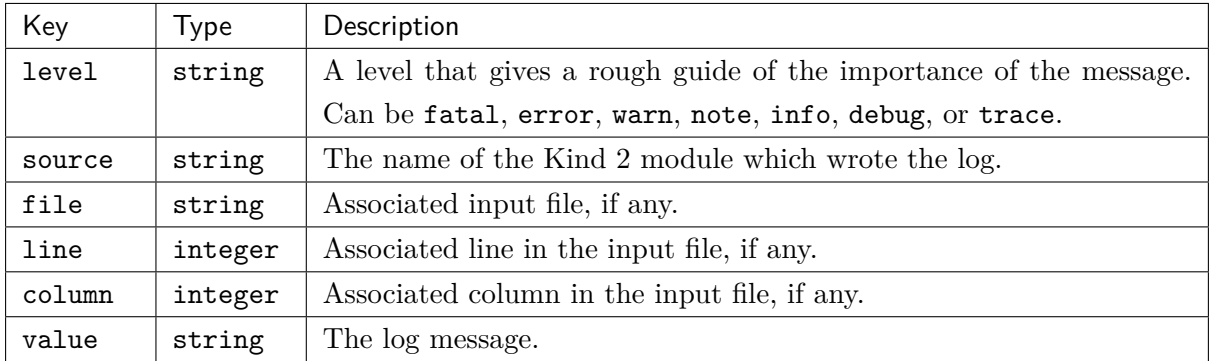

### **9.1.2 Results Objects**

<span id="page-51-0"></span>A Result object can be one of the following objects: a Log Object, a Kind2 Options Object, an AnalysisStart Object, an AnalysisStop Object, a Property Object, a Stat Object, a Progress Object, a PostAnalysisStart Object, or a PostAnalysisEnd Object.

## **[9.1.3](#page-53-1) [Kind2 Options](#page-51-2) [Obj](#page-53-2)[ect](#page-51-3)**

<span id="page-51-1"></span>A Kind2 options object describes the options used by the tool in the current execution. The value of its objectType property is kind2Options. The list of properties of a Kind2 options object are:

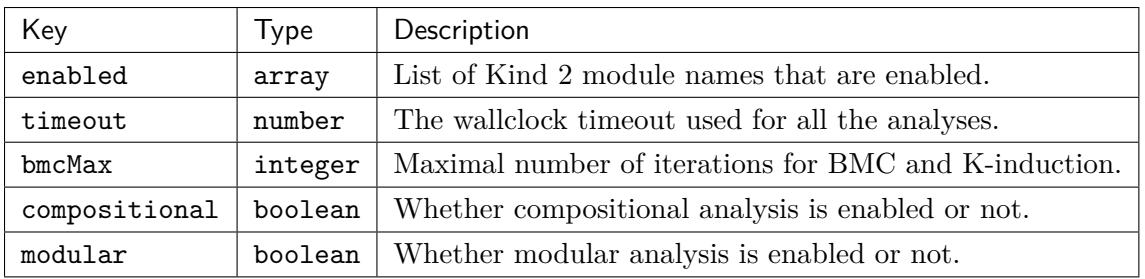

## **9.1.4 AnalysisStart Object**

<span id="page-51-2"></span>An AnalysisStart object indicates the beginning of a main analysis. The value of its objectType property is analysisStart. The list of properties of an AnalysisStart object are:

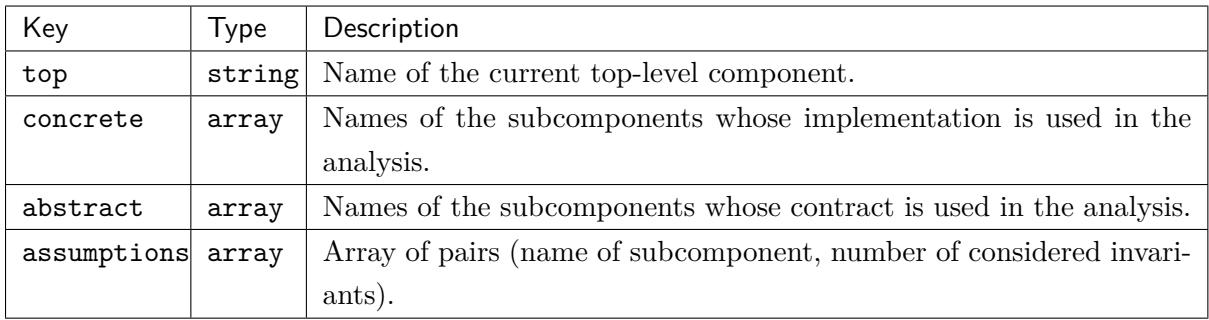

# **9.1.5 AnalysisStop Object**

<span id="page-51-3"></span>An AnalysisStop object indicates the end of a main analysis. The value of its objectType property is analysisStop. No properties are associated.

# **9.1.6 Property Object**

A Property object describes the result for a particular property of the input model. The result should be considered in the context of the analysis in which the property object is contained. The value of its objectType property is property. The list of properties of an AnalysisStart object are:

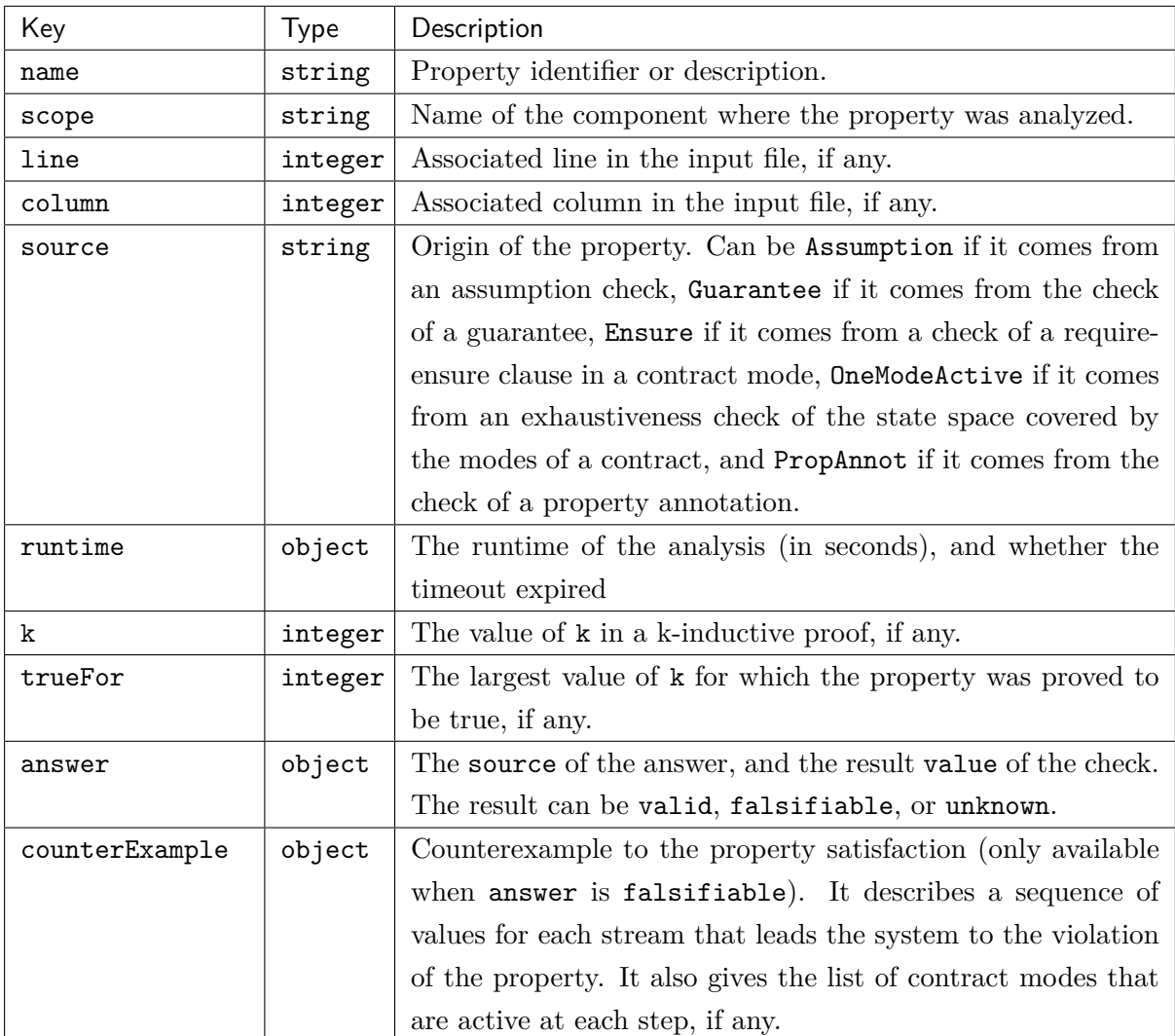

## **9.1.7 Stat Object**

<span id="page-53-0"></span>An Stat object provides statistics info about the current analysis. The value of its objectType property is stat. The list of properties of a Stat object are:

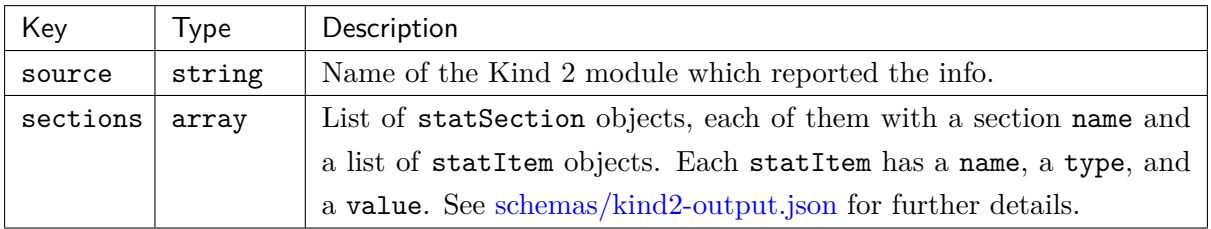

### **9.1.8 Progress Object**

<span id="page-53-1"></span>An Progress object reports the current value of k for k-inductive-based analyses. The value of its objectType property is progress. The list of properties of a Progress object are:

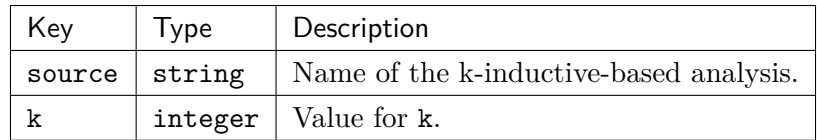

# **9.1.9 PostAnalysisStart Object**

<span id="page-53-2"></span>An PostAnalysisStart object indicates the beginning of a post-analysis. The value of its objectType property is postAnalysisStart. The list of properties of an PostAnalysisStart object are:

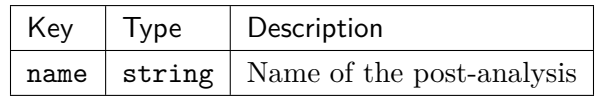

The post-analyses currently available are Test Generation (testgen), Proof Certificates (certification), Contract Generation (contractgen), Compilation to Rust (rustgen), Invariant Printing (invprint), and Inductive Validity Core (ivc).

### **9.1.10 PostAnalysisEnd Object**

An PostAnalysisEnd object indicates the end of a post-analysis. The value of its objectType property is postAnalysisEnd. No properties are associated.

## **9.1.11 Execution Object**

<span id="page-54-0"></span>An Execution object describes the sequences of values for the output and state variables of an input model computed from its simulation (see the interpreter mode). The value of its objectType property is execution. It only has one object property called trace which follows the same format than property counterExample in Property Object.

### **9.1.12 ModelElementSet Object**

A ModelElementSet object describes a set of model elements (a model element can be an equation, a node call, an assumption, a guarantee, etc). It is used to describe a core that we can get from an Inductive Validity Core (ivc) or Minimal Cut Set (mcs) analysis. The result should be considered in the context of the analysis or post-analysis in which the ModelElementSet object is contained. The value of its objectType property is modelElementSet.

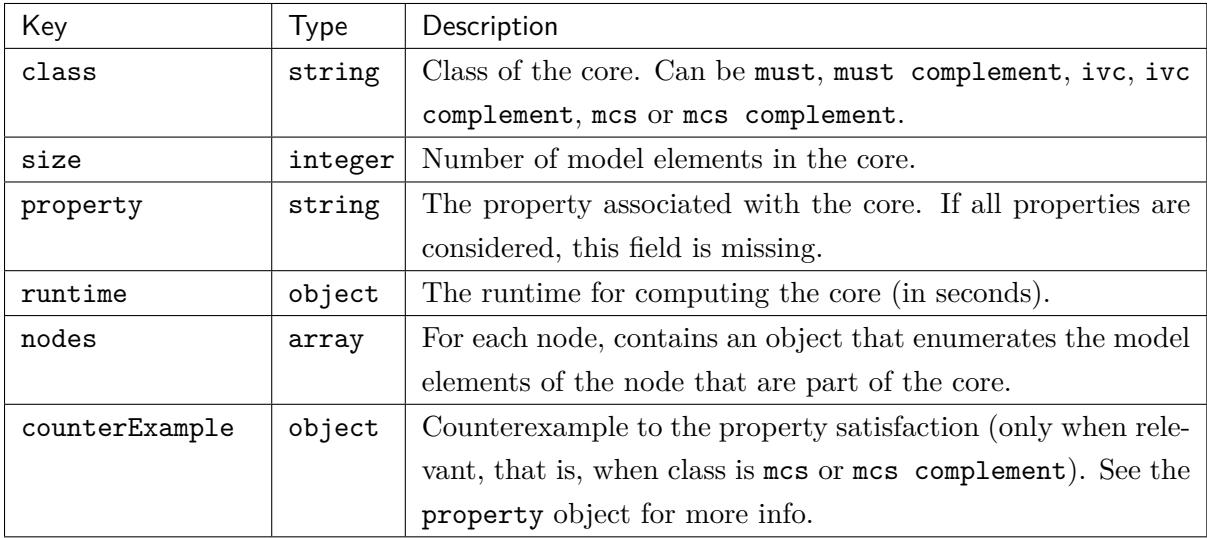

# **9.2 XML format**

The XML output is activated by running Kind 2 with the -xml option. Its syntax is fully specified by the XML schema available in the schemas/kind2-output.xsd file.

The root element of a XML output document is either a Log Element if Kind 2 terminates early with an error, or a Results Element if Kind 2 [succeeds generating some r](https://github.com/kind2-mc/kind2/blob/develop/schemas/kind2-output.xsd)esult.

### **9.2.1 Log Element**

A Log element is a simple element that records an informative message from the tool. The list of attributes of a Log element are:

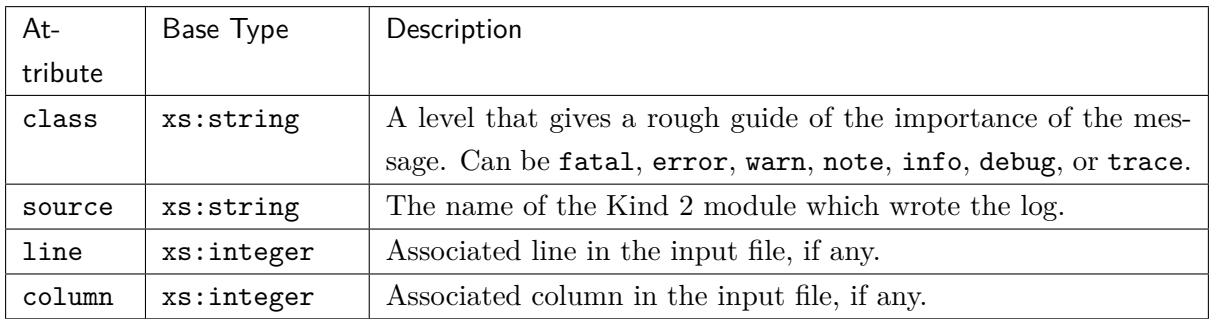

### **9.2.2 Results Element**

A Results element is a sequence of zero or more of the following elements: a Log Element, an AnalysisStart Element, an AnalysisStop Element, a Property Element, a Stat Element, a Progress Element, a PostAnalysisStart Element, a PostAnalysisEnd Element, or an Execution Element.

[The](#page-57-0) [list of attributes of a](#page-56-0) Results [element are:](#page-56-1)

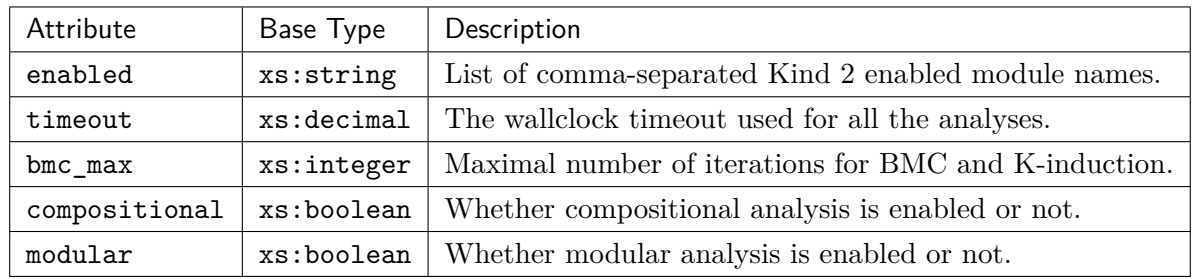

### <span id="page-56-0"></span>**9.2.3 AnalysisStart Element**

An AnalysisStart element is an empty element that indicates the beginning of a main analysis. The list of attributes of an AnalysisStart element are:

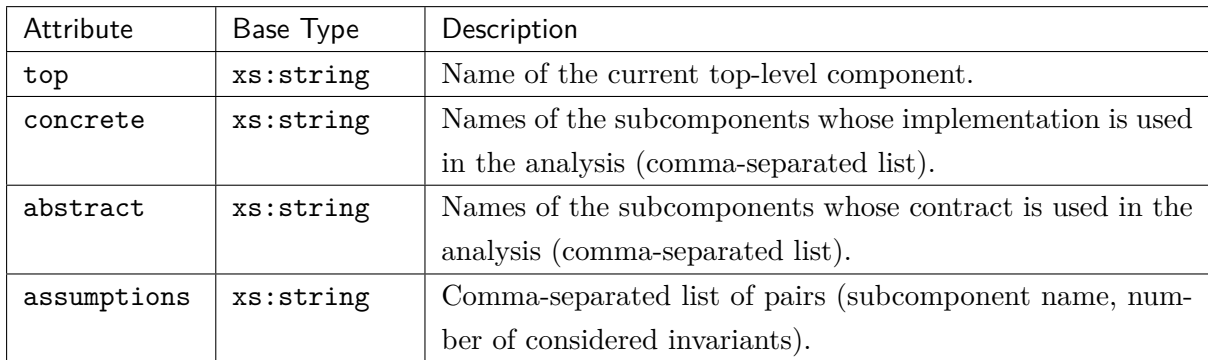

### <span id="page-56-1"></span>**9.2.4 AnalysisStop Element**

An AnalysisStop element is an empty element that indicates the end of a main analysis. No attributes.

### **9.2.5 Property Element**

A Property element describes the result for a particular property of the input model. The result should be considered in the context of the analysis in which the property element is contained. The list of attributes of a Property element are:

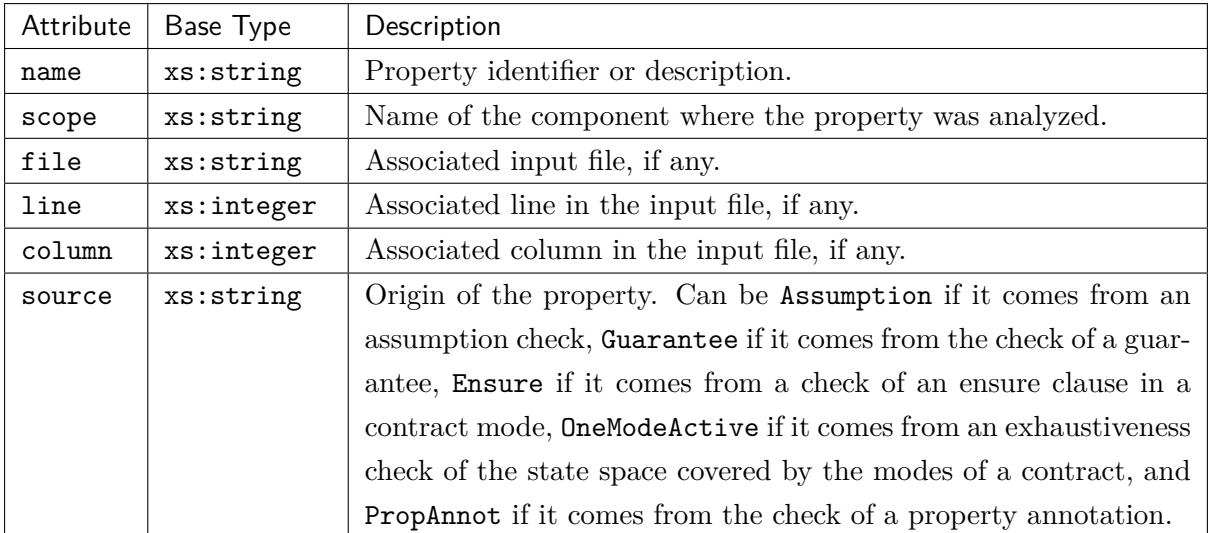

A Property element contains one Answer element, which includes the result for the property check (valid, falsifiable, or unknown), and identifies the Kind 2 module responsible for the answer. If the result is valid, or falsifiable, it also contains a Runtime element, which reports the runtime of the analysis (in seconds), and whether the timeout expired or not. If the result is valid, a K element gives the value of k for which the property was proved valid. If the result is falsifiable, a Counterexample element describes a sequence of values for each stream that leads the system to the violation of the property. It also gives the list of contract modes that are active at each step, if any. If the result is unknown, the Property element may contain a TrueFor element specifying the largest value of k for which the property was proved to be true.

### **9.2.6 Stat Element**

An Stat element provides statistics info about the current analysis. It has only one attribute of type xs:string, source, which is the name of the Kind 2 module which reported the piece of information. Its content consists in one or more Section elements. Each section has one name element, and one or more item elements. Each item element has one name element, and either a value element or a valuelist element. A valuelist has one or more value elements, and each value element has a type attribute (currently int or float), and its content is the actual value.

#### **9.2.7 Progress Element**

<span id="page-57-0"></span>A Progress element is a simple element that reports the current value of k for a k-inductivebased analysis. It has only one attribute of type xs:string, source, which is the name of the k-inductive-based analysis.

#### **9.2.8 PostAnalysisStart Element**

<span id="page-57-1"></span>An PostAnalysisStart element is an empty element that indicates the beginning of a postanalysis. It has only one attribute of type xs:string, the name of the post-analysis. The postanalyses currently available are Test Generation (testgen), Proof Certificates (certification), Contract Generation (contractgen), Compilation to Rust (rustgen), Invariant Printing (invprint), and Inductive Validity Core (ivc).

#### **9.2.9 [PostAnalysis](#page-80-0)[End Element](#page-85-0)**

An PostAnalysisEnd element is an empty element that indicates the end of a post-analysis. No attributes.

### **9.2.10 Execution Element**

<span id="page-58-0"></span>An Execution element describes the sequences of values for the output and state variables of an input model computed from the simulation of its execustion (see the interpreter mode).

### **9.2.11 ModelElementSet Element**

A ModelElementSet element describes a set of model elements (a model element can be an equation, a node call, an assumption, a guarantee, etc). It is used to describe a core that we can get from an Inductive Validity Core (ivc) or Minimal Cut Set (mcs) analysis. The result should be considered in the context of the analysis or post-analysis in which the ModelElementSet element is contained. The list of attributes of a ModelElementSet element are:

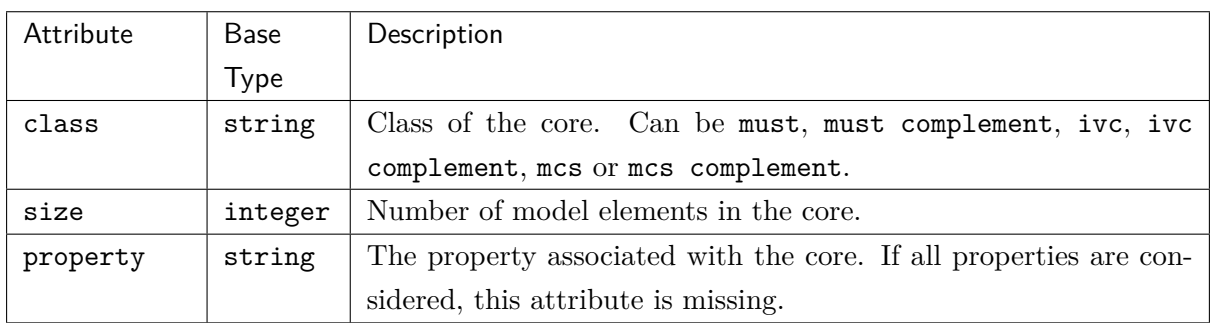

A ModelElementSet element contains one Runtime element, which indicates the runtime for computing the core. It also contains a sequence of Node elements, each one enumerating the model elements in that node that are part of the core. When relevant, it can also contain a Counterexample element (see the Property element for more info).

# **10 Exit codes**

Since version 1.9.0, Kind 2 returns the standard exit code 0 for success, and a non-zero exit code to indicate an error, or an unsuccessful analysis result. To force Kind 2 to use only non-zero exit codes for errors, pass the option  $--$ exit\_code\_mode\_only\_errors. The precise meaning of the exit codes are described in section Code Convention. For information on the old convention, see section Former Convention.

# **10.1 Co[de Convention](#page-59-0)**

With the default settings, Kind 2 performs a single, monolithic analysis of the main node. If Kind 2 proves all invariant properties valid and all reachability properties reachable, then it returns (exit code) 0. If no properties are disproven, but some properties could not be proven (e.g. due to a timeout), Kind 2 returns 30. When Kind 2 disproves one or more properties, it returns 40.

In modular mode, the properties of all nodes are checked bottom-up. Moreover, when compositional analysis is enabled too, the same node may be analyzed several times with different levels of abstraction (see section Refinement in compositional and modular analyses for details). In this case, Kind 2 returns 40 if one or more properties were disproven in any analysis. It returns 30 if no properties were disproven, but some nodes were not analyzed (e.g. due to a timeout) or some properties could not be proven. It returns 0 [if all properties were prov](#page-11-0)en for all nodes in every analysis.

When contracts of imported nodes are checked for realizability, Kind 2 also reports an exit status following a similar convention. If all the contracts are proven realizable, it returns 0. If some contract is proven unrealizable, it returns 40. When no contract is proven unrealizable, but some contract could not be proven realizable, it [returns](#page-90-0) 30.

If Kind 2 detects a general error, it returns 1. When the error is related to an incorrect command-line argument, it returns 2. If Kind 2 detects a parse error, it returns 3. If Kind 2 cannot find an SMT solver on the PATH, it returns 4. When an unknown or unsupported version of an SMT solver is detected, it returns 5.

## **10.2 Former Convention**

<span id="page-59-0"></span>Version 1.8.0 and earlier were not following the POSIX convention of returning 0 for success. When all properties were proven, Kind 2 returned 20. If some property was disproven, it returned 10. If no properties were disproven, but some result was unknown, it returned 0. Moreover, Kind 2 returned 2 for any error.

# **11 Contract Semantics**

### **11.1 Assume-guarantee contracts**

This section discusses the semantics of contracts, and in particular modes, in Kind 2. For details regarding the syntax, please see the Contracts section.

An assume-guarantee contract  $(A, G)$  for a node **n** is a set of assumptions A and a set of guarantees G. Assumptions describe how n **[must](#page-20-0)** be used, while guarantees specify how n behaves.

More formally,  $n$  respects its contract  $(A, G)$  if all of its executions satisfy the temporal LTL formula

$$
\Box A \Rightarrow \Box G
$$

That is, if the assumptions always hold then the guarantees hold. Contracts are interesting when a node top calls a node sub, where sub has a contract  $(A, G)$ .

From the point of view of sub, a contract  $(\{a_1, \ldots, a_n\}, \{g_1, \ldots, g_m\})$  represents the same verification challenge as if sub had been written

```
node sub (...) returns (...) ;
let
  ...
  assert a_1 ;
  ...
  assert a_n ;
  -%PROPERTY g_1;
  ...
  --%PROPERTY g_m ;
tel
```
The guarantees must be invariant of sub when the assumptions are forced.

For the caller however, the call sub(<params>) is legal if and only if the assumptions of sub are invariants of top at call-site. The verification challenge for top is therefore the same as

```
node top (...) returns (...) ;
let
  \ldots sub(\langleparams>) \ldots--%PROPERTY a_1(<call_site>) ;
  ...
  --%PROPERTY a_n(<call_site>) ;
tel
```
### **11.2 Modes**

Kind 2 augments traditional assume-guarantee contracts with the notion of mode. A mode (R,E) is a set R or requires and a set E of ensures. A Kind 2 contract is therefore a triplet (A,G,M) where M is a set of modes. If M is empty then the semantics of the contract is exactly that of an assume-guarantee contract.

### **11.2.1 Semantics**

A mode represents a situation / reaction implication. A contract  $(A, G, M)$  can be re-written as an assume-guarantee contract  $(A, G')$  where

$$
G' = G \cup \{ \bigwedge_i r_i \Rightarrow \bigwedge_i e_i \mid (\{r_i\}, \{e_i\}) \in M \}
$$

For instance, a (linear) contract for non-linear multiplication could be

```
node abs (in: real) returns (res: real) ;
let res = if in \leq 0.0 then - in else in ; tel
node times (lhs, rhs: real) returns (res: real) ;
(*@contract
 mode absorbing (
   require lhs = 0.0 or rhs = 0.0;
   ensure res = 0.0 ;
 ) ;
 mode lhs_neutral (
   require not absorbing ;
   require abs(lhs) = 1.0;
   ensure abs(res) = abs(rhs);
 ) ;
 mode rhs_neutral (
   require not absorbing ;
   require abs(rhs) = 1.0;
   ensure abs(res) = abs(lhs);
 ) ;
 mode positive (
   require (
     rhs > 0.0 and lhs > 0.0
   ) or (
     rhs < 0.0 and lhs < 0.0) ;
   ensure res > 0.0 ;
 ) ;
 mode pos_neg (
```
(continues on next page)

(continued from previous page)

```
require (
      rhs > 0.0 and lhs < 0.0) or (
      rhs \leq 0.0 and lhs > 0.0) ;
    ensure res < 0.0 ;
  ) ;
*)
let
  res = \ln s * rhs;
tel
```
**Motivation:** modes were introduced in the contract language of Kind 2 to account for the fact that most requirements found in specification documents are actually implications between a situation and a behavior. In a traditional assume-guarantee contract, such requirements have to be written as situation => behavior guarantees. We find this cumbersome, errorprone, but most importantly we think some information is lost in this encoding. Modes make writing specification more straightforward and user-friendly, and allow Kind 2 to keep the mode information around to

- improve feedback for counterexamples,
- generate mode-based test-cases, and
- adopt a defensive approach to guard against typos and specification oversights to a certain extent. This defensive approach is discussed in the next section.

#### **11.2.2 Defensive checks**

Conceptually modes correspond to different situations triggering different behaviors for a node. Kind 2 is defensive in the sense that when a contract has at least one mode, it will check that the modes account for **all situations** the assumptions allow before trying to prove the node respects its contract.

More formally, consider a node n with contract

$$
(A, G, \{(R_i, E_i)\})
$$

The defensive check consists in checking that the disjunction of the requires of each mode

$$
\text{one\_mode\_active} = \bigvee_i (\bigwedge_{j} r_{ij})
$$

is an invariant for the system

$$
A \wedge G \wedge (\bigwedge r_i \Rightarrow \bigwedge e_i)
$$

If one\_mode\_active is indeed invariant, it means that as long as

- the assumptions are respected, and
- the node is correct w.r.t. its contract then at least one mode is active at all time.

Kind 2 follows this defensive approach. If a mode is missing, or a requirement is more restrictive than it should be then Kind 2 will detect the modes that are not exhaustive and provide a counterexample.

This defensive approach is not as constraining as it first appears. If one wants to leave some situation unspecified on purpose, it is enough to add to the current set of (non-exhaustive) modes a mode like

mode base\_case ( require true ; ) ;

which explicitly accounts for, and hence documents, the missing cases.

In addition, Kind 2 checks that all modes are reachable in the system. In other words, Kind 2 also checks that for each mode there exists a reachable state satisfying the conjunction of its requires. This lets you know whether the mode implication is vacuously true or not.

When the node associated to the contract has a body (it is not imported), the check will be performed twice. First, considering only the information of the contract. Then, considering the equations of the body too.

Notice that when running Kind 2 in modular mode, the reachability check is performed locally to a node without taking call contexts into account; only the specified assumptions are considered.

You can disable this check by passing  $-\text{check\_nonvacuity}$  false to Kind 2, or by suppressing all reachability checks (--check reach false).

# **12 Post Analysis Treatments**

Post-analysis treatments are flag-activated Kind 2 features that are not directly related to verification. The current post-analysis treatments available are

- certification,
- compilation to Rust,
- test generation,
- contract generation,
- invariant printing, and
- inductive validity core generation

All of them are deactivated by default. Post-analysis treatments run on the last analysis of a system. It is defined as the last analysis performed by Kind 2 on a given system. With the default settings, Kind 2 performs a single, monolithic analysis of the top node. In this case, the last analysis is this unique analysis.

This behavior is changed by the compositional flag. For example, say Kind 2 is asked to analyze node top calling two subnodes sub\_1 and sub\_2, in compositional mode. Say also sub\_1 and sub\_2 have contracts, and that refinement is possible. In this situation, Kind 2 will analyze top by abstracting its two subnodes. Assume for now that this analysis concludes the system is safe. Kind 2 has nothing left to do on top, so this compositional analysis is the last analysis of top, Kind 2 will run the post-analysis treatments. Assume now that this purely compositional analysis discovers a counterexample. Since refinement is possible, Kind 2 will refine sub\_1 (and/or sub\_2) and start a new analysis. Hence, the first, purely compositional analysis is not the last analysis of top. The analysis where sub\_1 and sub\_2 are refined is the last analysis of top regardless of its outcome (assuming no other refinement is possible).

Long story short, the last analysis of a system is either the first analysis allowing to prove the system safe, or the analysis where all refineable systems have been refined.

The modular flag forces Kind 2 to apply whatever analysis / treatment the rest of the flags specify to all the nodes of the system, bottom-up. Post-analysis treatments respect this behavior and will run on the last analysis of each node.

### **12.1 Prerequisites**

Some treatments can fail (which results in a warning) because some conditions were not met by the system and/or the last analysis. The prerequisites for each treatment are:

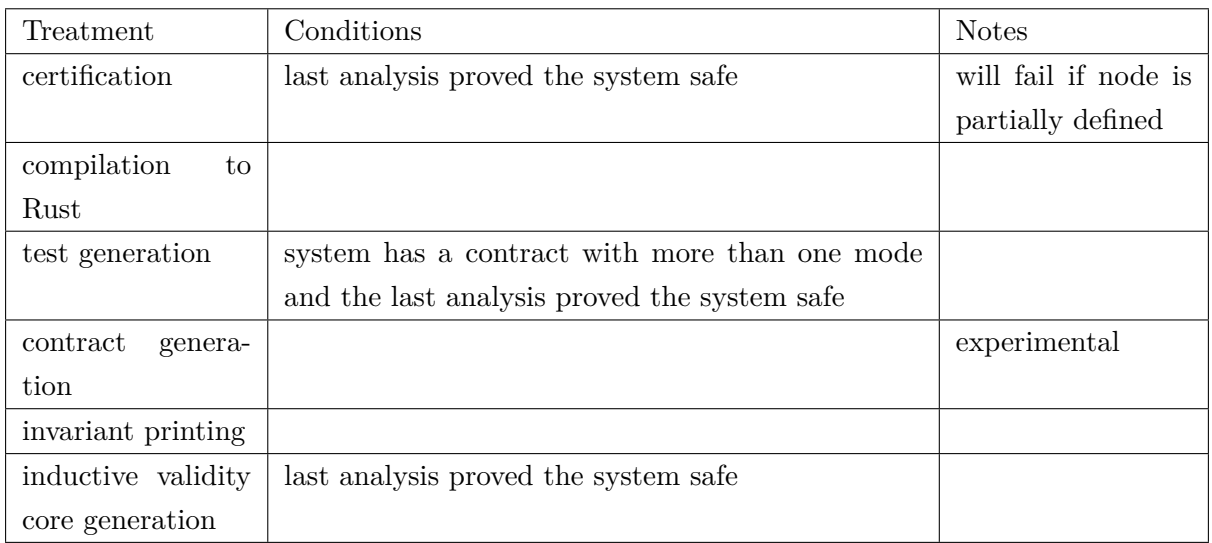

# **13 Test Generation**

**Disclaimer:** Test generation is, as of Kind 2 1.0, still a rather experimental feature. In particular, it works only for models whose nodes have inputs and outputs of simple type (int, real, bool, and enum), not structured type (record, tuple, or array). There is a lot of room for improvement and the Kind 2 team welcomes feedback / bug reports.

Most test generation techniques analyze the syntax of the model they run on to generate test cases satisfying some coverage criteria. Kind 2 does not follow this approach but instead generates tests based on the specification, more precisely the modes of the specification.

Kind 2's test generation was developed in a context where the actual implementation of the components is **outsourced**. That is, a model of the system is written in-house based on some specification. The model is then verified correct with respect to its specification, using Kind 2 of course, before the specification is given to external sub-contractors that will eventually produce some binaries but will **not** give access to their source code. At this point, there is a need to test these binaries in-house.

In this context, syntactic test generation is arguably not appropriate as it would be based on the syntax of the model, not that of the actual source code of the binaries. There is no reason to believe any connection between the two. Now, the only thing we know of the binaries is that they are supposed to verify the specification. For this reason, Kind 2's test generation ignores the syntax of the input model and instead builds on contracts (see Contract Semantics), and more precisely on the notion on mode.

# **13.1 Combinations of modes as abstractions**

Modes specify behaviors specific to a situation in a contract, and can be seen as abstractions of the states allowed by the assumptions of the contract. Note that because of the mode exhaustiveness check, there is always at least one mode active in any reachable state.

One can explore, starting from the initial states, the mode that can be activated up to some depth. For example, consider the following stopwatch system:

```
contract stopwatchSpec ( tgl, rst : bool ) returns ( c : int ) ;
let
  var on: bool = tgl \rightarrow (pre on and not tgl) or (not pre on and tgl);
  assume not (rst and tgl) ;
  guarantee c >= 0 ;
  mode resetting ( require rst ; ensure c = 0 ; ) ;
  mode running (
    require not rst ; require on ; ensure c = (1 \rightarrow pre \ c + 1) ;
  ) ;
```
(continues on next page)

(continued from previous page)

```
mode stopped (
    require not rst ; require not on ; ensure c = (0 \rightarrow pre \ c);
  ) ;
tel
node previous ( x : int ) returns ( y : int ) ;
let
 y = 0 \rightarrow pre x;
tel
node stopwatch ( toggle, reset : bool ) returns ( count : int ) ;
(*@contract
  import stopwatchSpec ( toggle, reset ) returns ( count ) ;
*)
var running : bool ;
let
  running = (false -> pre running) <> toggle ;
 count = if reset then 0 else
    if running then previous(count) + 1 else previous(count) ;
tel
```
It seems that any of the three modes from the contract can be active at any point, since their activation only depends on the values of the inputs. We can ask Kind 2 to generate the graph of mode paths up to some depth (5 here):

kind2 --testgen true --testgen\_len 5 stopwatch.lus

This will generate the following graph (and a lot of other files we will discuss below but omit for now):

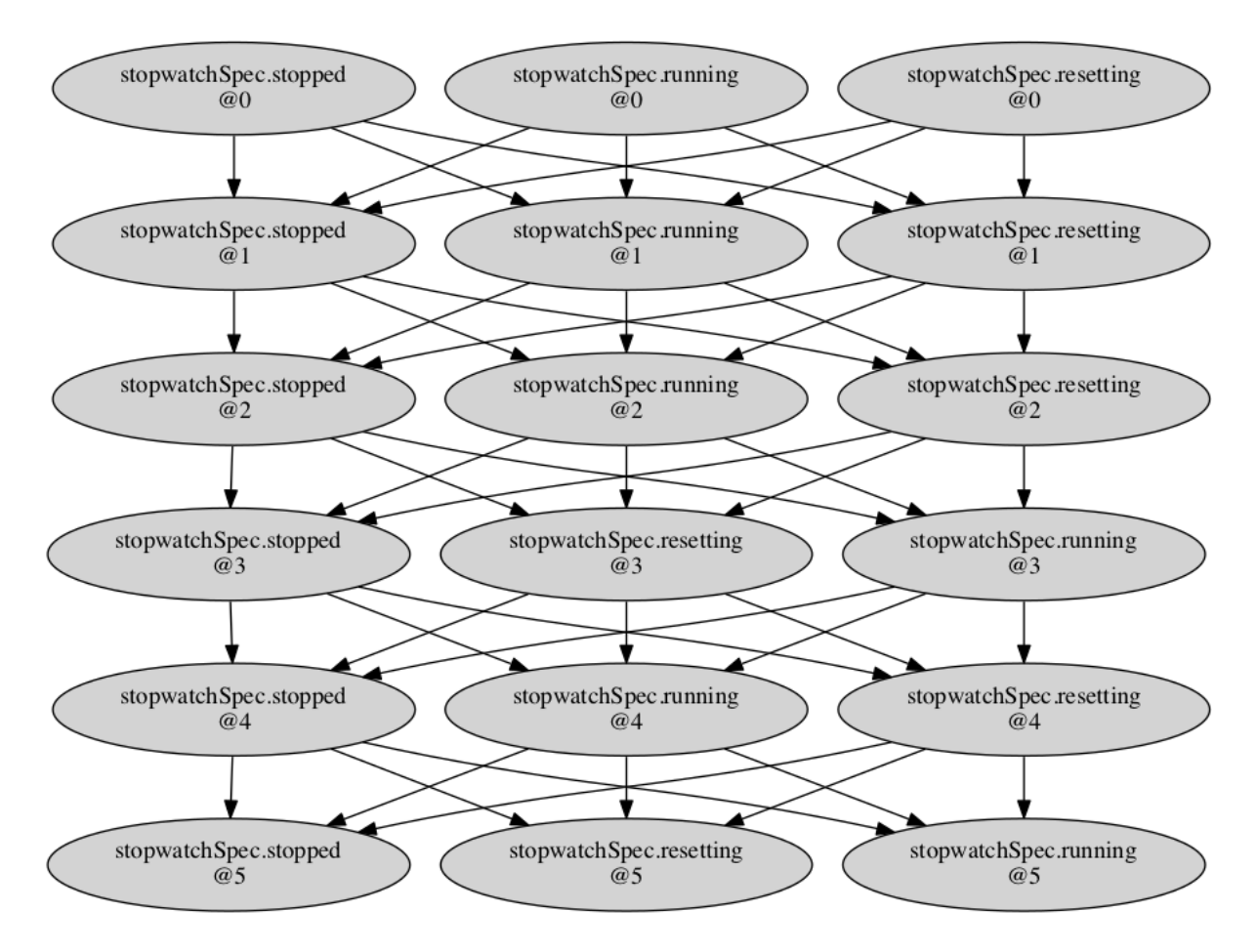

Fig. 1: Stopwatch DAG

The graph confirms our understanding of the specification, each mode can be activated at any time. Say now we made a mistake on the assumption:

assume not (rst or tgl) ;

It is now illegal to reset or start the stopwatch. The graph is generated very quickly as with this assumption the system cannot do anything:

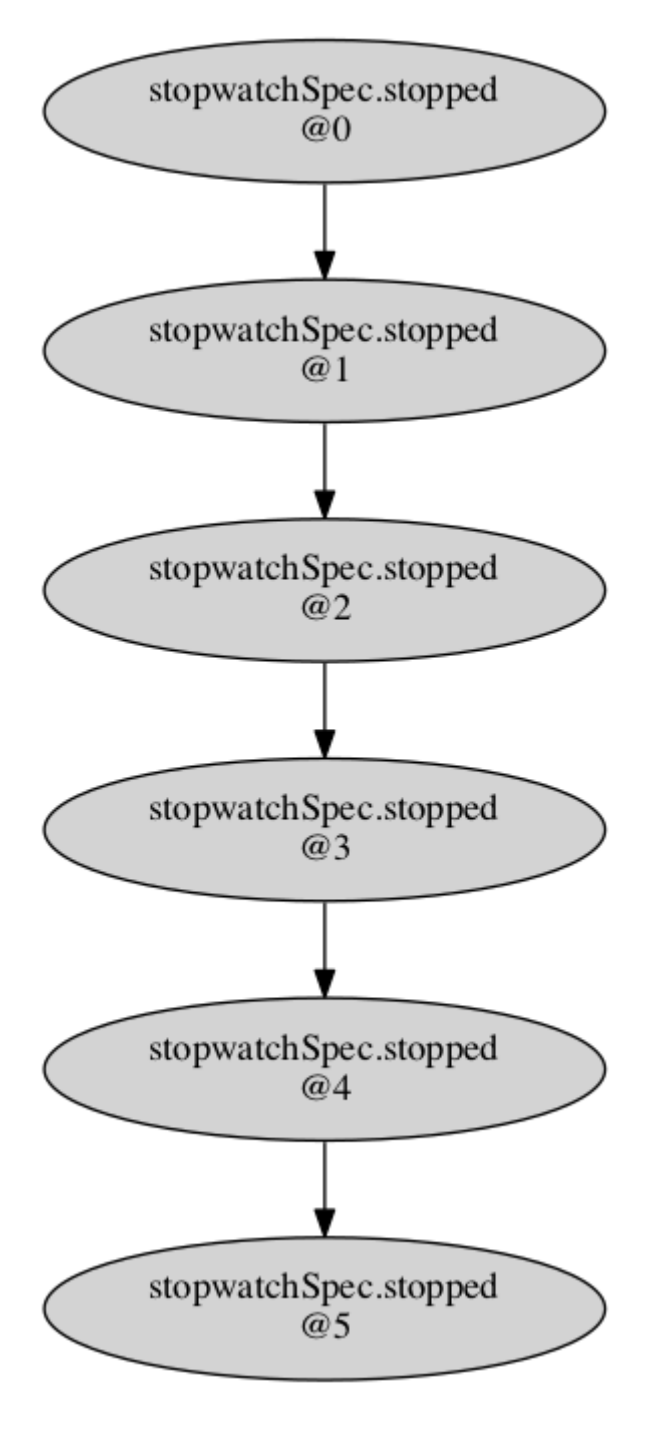

Fig. 2: Stopwatch mistake DAG

**N.B.** In this simple system, only one mode could be active at a time. This is not the case in general. See for example the mode graphs for the mode logic or the full model of the Transport Class Model (TCM) case study.

### **13.2 Generating test cases**

Since Kind 2 can explore the traces of combinations of modes that can be activated from the initial states, generating test cases is simple. Each test case is simply a trace of inputs, or witness, triggering a different path of mode combinations in the DAG discussed above.

Each witness is logged in CSV file. A glue XML file lists all the test cases and provides additional information such as the trace of mode combinations they triggered in the model.

But aren't the witnesses still based on how the model is written?

Yes they are. There is no way to completely abstract the model/prototype away, nor is it desirable. Generating test cases solely on the specification is not realistic unless the specification is extremely strong and precise, which it very rarely is. (Also, if it was, it would arguably be easier to produce the object code as a refinement of the specification using the B-method for instance.)

## **13.3 Oracle generation**

The point of generating these test cases is to eventually run them on an executable version of the model to check whether it crashes and respects the specification.

For convenience, Kind 2 automatically generates an executable oracle along with the test cases. It takes the form of a Rust project in the oracle subdirectory of the Kind 2 output directory. The best way to learn about how this oracle behaves is to generate and read its documentation by running cargo doc in said subdirectory and opening target/doc/<system>/index.html.

The idea is that this oracle will read comma-separated values on its standard input. These values correspond to the inputs fed to the System Under Test (SUT), followed by the values returned by the SUT. The oracle prints back the truth values of the guarantees / modes of the original contract as comma-separated values. (How the outputs are organized depends on your system and is currently not standardized. Refer to the oracle's documentation.)

Keeping in mind a test case is a sequence of input values each corresponding to a step or cycle for the SUT, the workflow is

- read inputs ins for current step from the test case file
- feed it to the SUT, obtaining some outputs outs
- write ins and outs as comma-separated values on the oracle's standard input
- read the truth values for the original contract on the oracle's standard output

**Note:** In general, the values for the contract depend on previous values of the SUT's inputs / outputs. In the workflow described above, the oracle keeps running between each step so that it can remember the information it needs from the previous steps to produce the next guarantee/mode truth values.

# **13.4 An example of a Test Execution Engine**

A Test Execution Engine (TEE) compatible with Kind 2's test cases and oracles is available here:

https://github.com/kind2-mc/teas

Teas is written in Python, and is able to compare a binary with Kind 2's test cases using the oracl[e described above.](https://github.com/kind2-mc/teas)

**Disclaimer:** Like Kind 2's test generation feature, Teas is in an experimental and unstable state.
# **14 Compilation to Rust**

**Disclaimer:** While this feature has been tested on rather large systems, is still considered experimental. The Kind 2 team welcomes feedback / bug reports.

Rust is a very efficient language with a focus on safety. Kind 2 can compile Lustre to Rust, as long as the input system does not have **any unguarded pre's**, regardless of whether the initial undefined value is actually used. Arrays and records are currently **not** supported.

[Com](https://www.rust-lang.org/)pilation is activated by the --compile true flag.

The result is a Rust project in the implem subdirectory of the Kind 2 output directory. The project is extensively documented, you can read the documentation by running cargo doc in the project directory and opening target/doc/<system>/index.html.

#### **14.1 Technical details**

The project produces a binary that reads inputs as comma-separated values from its standard input and prints back outputs as comma-separated values on its standard output. Lustre's reals are compiled as 64-bits floats while ints become usize: 32-bits (64-bits) signed integers on 32-bits (64-bits) platforms.

**Note:\*** Technically, this conversion is unsound because the semantics of int is mathematical (aka, infinite precision) integers, not machine integers, and that of real is mathematical real numbers, not floating point numbers.

### **14.2 Assertions, properties and contracts**

Compilation in Kind 2 works under the assumption that the model has been proved correct. Therefore properties, guarantees, and modes are not compiled as they have already been proved at model-level.

To be precise, since Kind 2 works with mathematical integers and reals, it can be the case that the binary actually falsifies the specification for generating a floating point overflow, underflow, and NaN or for using integer arithmetic modulo n. We are considering offering to compile properties / guarantees / modes optionally through a flag.

Assertions and assumptions from the original models are compiled as internal checks and, when falsified, will cause the binary to stop after outputting an error message pointing to the assertion / assumption falsified in the original Lustre model.

# **15 Proof Certificates**

One clear strength of model checkers, as opposed to proof assistants, say, is their ability to return precise error traces witnessing the violation of a given safety property. Such traces not only are invaluable for designers to correct bugs, they also constitute a checkable certificate. For instance Kind 2 display a counterexample trace that shows the evolution of values of all variables in the system up to a violation of the property. In most cases, it is possible to use a counterexample for a safety property to direct the execution of the system under analysis to a state that falsifies that property. In contrast, most model checkers are currently unable to return any form of corroborating evidence when they declare a safety property to be satisfied by the system. This is unsatisfactory in general since these are complex tools based on a variety of sophisticated algorithms and search heuristics, and so are not immune to errors.

To mitigate this problem, Kind 2 accompanies its safety claims with a certificate, an artifact embodying a proof of the claim. The certificate can then be validated by a trusted certificate/proof checker, in our case the LFSC checker.

#### **15.1 Certificatio[n chain](https://github.com/cvc5/LFSC)**

The certification process for Kind 2 is depicted in the graph below. Kind 2 generates two sorts of safety certificates, in the form of SMT-LIB 2 scripts: one certifying the faithfulness of the translation from the Lustre input model to the internal encoding, and another one certifying the invariance of the input properties for the internal encoding of the input system. These certificates are checked by cvc5, then turned into LFSC proof objects by collecting cvc5's own proofs and assembling them to form an overall proof that can be efficiently verified by the LFSC proof checker.

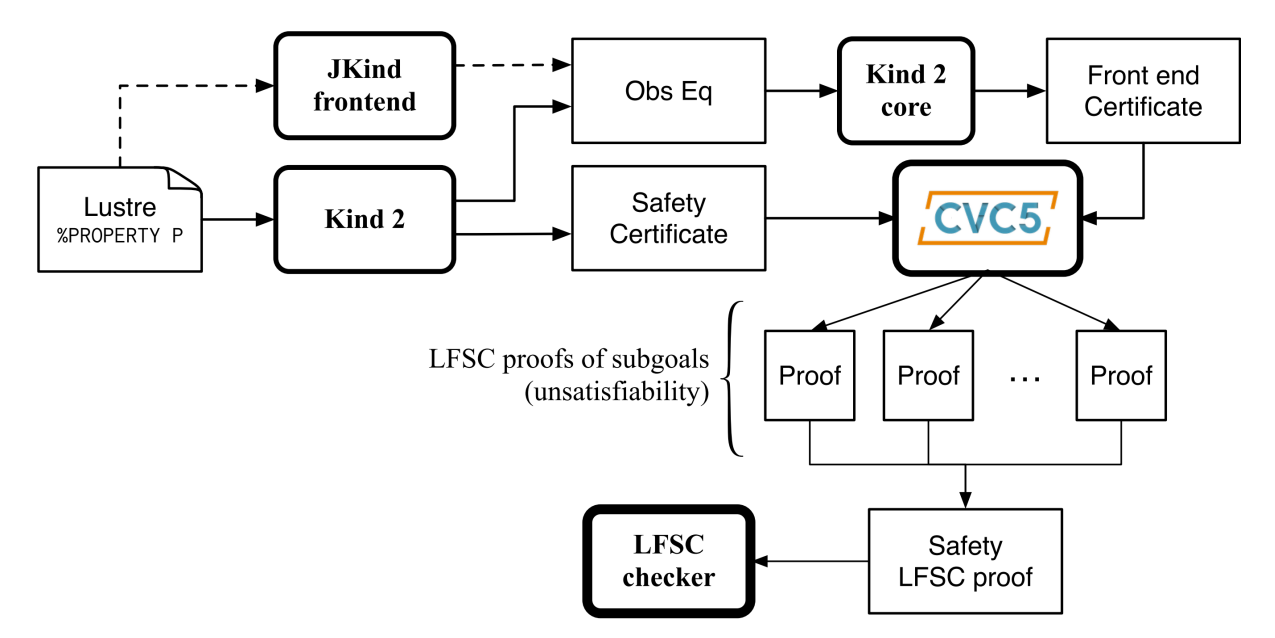

Fig. 1: Certification process

Trust is claimed at a higher level when both proof certificates are present. In practice, this means that Kind 2 didn't make any mistake in its model checking phase, and that the translation of the Lustre model to the internal representation is faithful.

### **15.2 Producing certificates and proofs with Kind 2**

To illustrate this process, we rely on the toy model below (add\_two.lus). The model encodes in Lustre a synchronous reactive component, add\_two, that at each execution step other than the first, outputs the maximum between the previous value of its output variable c and the sum of the current values of input variables a and b. The value of c is initially 1.0. The model is annotated with an invariance property stating that, at each step, the output c is positive whenever both inputs are.

```
node add_two (a, b : real) returns (c : real) ;
  var v : real;
      P : bool;
let
  v = a + b ;
  c = 1.0 \rightarrow if (pre c) > v then (pre c) else v ;P = (a > 0.0 \text{ and } b > 0.0) \Rightarrow c > 0.0;
  --%PROPERTY P;
tel
```
Kind 2 offers the possibility to generate two types of certificates, SMT-LIB 2 certificates and actual proofs in the format of LFSC. It will do so only for systems whose properties (or contracts) are all proven valid.

#### **15.2.1 Requirements**

Frontend certificates and proofs production require the user to have JKind installed on their machine (together with a suitable version of Java).

SMT-LIB 2 certificates do not require anything additional except for an SMT solver to check the certificates.

LFSC proofs production requires cvc5 (the binary can be specified with  $-\text{cyc5}$  bin), its LFSC proof signatures, and the LFSC checker for the final proof checking phase.

#### **LFSC checker**

A bash script to download and build the LFSC checker is distributed with Kind 2:

```
lfsc/get-lfsc-checker.sh
```
The script also downloads the cvc5 LFSC signatures and generates an easy-to-use bash script (lfsc-check.sh) to check LFSC proofs generated by Kind 2:

```
lfsc
|-- get-lfsc-checker.sh
|-- bin
    |-- lfscc
    |-- lfsc-check.sh
    | ...
|-- signatures
    |-- arith_programs.plf
    |-- ...
```
#### **15.2.2 SMT-LIB 2 certificates**

These certificates are always produced but are only used as an intermediate step for LFSC proof production. The user still has the possibility to get them as the final output of Kind 2 in a convenient form. To do so, invoke Kind 2 (on the previous example add\_two.lus) with the following:

kind2 --certif true add\_two.lus

For successful runs, the output of Kind 2 will contain:

```
Post-analysis: certification
Certificate checker was written in add_two.lus.out/certif/certificate.smt2
Generating frontend eq-observer with jKind ...
Generating frontend certificate
...
Certificate checker was written in add_two.lus.out/certif/FEC.kind2.out/certif/FECC.
,→smt2
```
The certificates are located in the directory add\_two.lus.out/certif which has the following structure:

```
add_two.lus.out/certif
|-- certificate_checker
|-- certificate_prelude.smt2
```
(continues on next page)

(continued from previous page)

```
|-- certificate.smt2
|-- FEC.kind2
|-- FEC.kind2.out/certif
   |-- FECC_checker
   |-- FECC_prelude.smt2
   |-- FECC.smt2
    |-- observer_sys.smt2
|-- jkind_sys_lfsc_trace.smt2
|-- jkind_sys.smt2
|-- kind2_sys.smt2
|-- observer_lfsc_trace.smt2
|-- observer.smt2
```
In particular, it contains two scripts of interest: certificate\_checker and FECC\_checker. They are meant to be run with the name of an SMT solver as argument and should produce each three unsat results. The first one checks that the certificate of invariance is valid with the provided SMT solver and the second script checks that the frontend certificate is valid.

```
> add_two.lus.out/certif/certificate_checker z3
Checking base case
unsat
Checking 1-inductive case
unsat
Checking property subsumption
unsat
> add_two.lus.out/certif/FEC.kind2.out/certif/FECC_checker z3
Checking base case
unsat
Checking 1-inductive case
unsat
Checking property subsumption
unsat
```
#### **15.2.3 LFSC proofs**

The other option offered by Kind 2, and the most trustworthy one, is to produce LFSC proofs. This can be done with the following invocation:

kind2 --proof true add\_two.lus

Successful runs emit outputs that contain lines such as:

```
Post-analysis: certification
Generating frontend eq-observer with jKind ...
Generating frontend proof
...
Final LFSC proof written to add two.lus.out/add two.lus.1.lfsc
```
The important one is the last message that indicate the file in which the proof was written. The directory produced by Kind 2 will have the following structure:

```
add_two.lus.out/
|-- add_two.lus.1.lfsc
|-- certificates.1
   |-- FEC.kind2
    |-- base.smt2
   |-- frontend_base.smt2
   |-- frontend_implication.smt2
   |-- frontend_induction.smt2
   |-- frontend_proof.lfsc
   |-- implication.smt2
   |-- induction.smt2
    |-- jkind_sys.smt2
   |-- jkind_sys_lfsc_trace.smt2
   |-- kind2_phi.smt2
   |-- kind2_phi_lfsc_trace.smt2
    |-- kind2_sys.smt2
    |-- kind2_sys_lfsc_trace.smt2
   |-- obs_phi.smt2
    |-- obs_phi_lfsc_trace.smt2
    |-- observer.smt2
    |-- observer_lfsc_trace.smt2
    |-- proof.lfsc
```
It contains as many proofs (at the root) as there are relevant analysis performed by Kind 2 (for modular and compositional reasoning). To make sure that the proof is an actual proof, one needs to call the LFSC checker on the generated output, together with the correct signatures:

```
lfsc/bin/lfscc <cvc5 signatures in order> <kind 2 signature> add_two.lus.out/add_two.
,→lus.1.lfsc
```
or use the convenient bash script generated by lfsc/get-lfsc-checker.sh:

lfsc/bin/lfsc-check.sh add\_two.lus.out/add\_two.lus.1.lfsc

The return code for either command execution is 0 when everything was checked correctly.

When the bash script is used and the whole proof is correct, the following line will be displayed:

Valid LFSC proof!

When the LFSC checker is called instead, three lines will be displayed when both the proof of invariance and the proof of correct translation by the frontend are valid:

success success success

In the case where only the invariance proof was produced and checked, the return code will still be 0 but only a single success will be in the output.

#### **15.2.4 Proof options**

Kind 2 supports several options to control the format and granularity of proofs:

- $-$ smaller\_holes <br/> <br/> <br/>(default false) By default, LFSC proofs generated by Kind 2 contain holes encoded as (trust ..) steps. This option reduces the size of holes in the generated proofs, and thus, increases trust in Kind 2's result. The option is disabled by default as the more granular proofs take significantly more time to generate, are orders of magnitude larger, and take longer time to verify than proofs with bigger holes. Note: this option reduces the size of holes in the proofs and not their number, which is likely to increase when it is enabled.
- $-$ flatten proof <br/>bool> (default false) Break the proof down into a sequence of lemmas. The proof for each lemma is verified by the LFSC checker and erased immediately. This option helps reduce the memory footprint of the LFSC checker and improve its performance. It is recommended to enable this option with --smaller holes. Note: enabling this option will increase the number of success messages displayed by the LFSC checker.

#### **15.3 Contents of certificates**

For a given problem (whose safety property is P), an internal certificate consists in only a pair  $(k, \phi)$  where  $\phi$  is a k-inductive invariant of the system which implies the original properties. SMT-LIB 2 certificates are in fact scripts whose check make sure that  $\phi$  implies P and is kinductive. The LFSC proof is a formal proof that P is invariant in the system, using sub-proofs of validity (unsatisfiability) returned by cvc5.

#### **15.4 LFSC signature**

A proof system is formally defined in LFSC through signatures, which contain a definition of the system's language together with axioms and proof rules. The proof system used by cvc5 is defined over a number of signatures, which are included in its source code distribution. Those relevant to this work include signatures for propositional logic and resolution (boolean\_rules. plf); first-order terms and formulas, with rules for CNF conversion and abstraction to propositional logic (cnf\_rules.plf); equality over uninterpreted functions (equality\_rules.plf); and real and integer linear arithmetic (arith rules.plf).

cvc5's proof system is extended with an additional signature (kind.plf) for k-inductive reasoning, invariance and safety. This signature also specifies the encoding for state variables, initial states, transition relations, and property predicates. State variables are encoded as functions from natural numbers to values. This way, the unrolling of the transition relation does not need the creation of several copies of the state variable tuple **x**. For example, for the state vector **x**  $=(y, z)$  with y of type real and z of type integer, the LFSC encoding will make y and z respectively functions from naturals to reals and integers. So we will use the tuples  $(y(0), z(0))$ ,  $(y(1)$ ,  $z(1)$ , ... instead of (y0, z0), (y1, z1), ... where y0, y 1, ..., z0, z1, ... are (distinct) variables. Correspondingly, our LFSC encoding of a transition relation formula  $T[x, x']$  is parametrized by two natural variables, the index of the pre-state and of the post-state, instead of two tuples of state variables. Similarly, I, P and  $\phi$  are parametrized by a single natural variable.

The signature defines several derivability judgments, including one for proofs of invariance, which has the following type:

> invariant : Π I : N *→* formula*.*  $\Pi$  T :  $\mathbb{N} \to \mathbb{N} \to \text{formula.}$ Π I : N *→* formula*.*Type

It also contains various rules to build proofs of invariance by k-induction. This signature also specifies how to encapsulate proofs for the front-end certificates by providing a additional judgment, safe(I,T,P,I',T',P'), which can be derived only when invariant(I,T,P) is derivable and the observational equivalence between  $(I,T,P)$  and  $(I',T',P')$  is provable (judgment woe). Self contained proofs of safety follow the sketch depicted below, where Smt stands for an unsatisfiability rule whose proof tree is obtained, with minor changes, from a proof produced by cvc5.

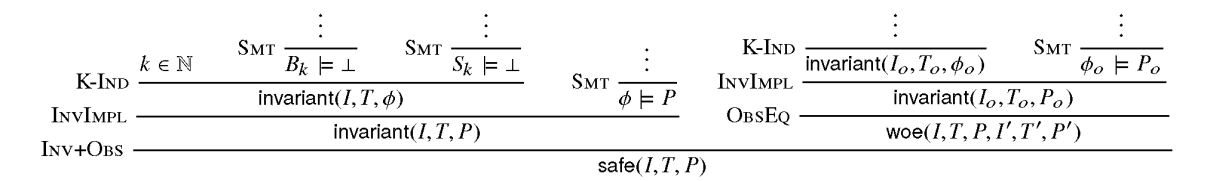

Fig. 2: Proof sketch

# **16 Contract Generation**

**Disclaimer:** This feature is very experimental. In particular, the modes (if any) of the contracts generated might not be exhaustive. In this case, Kind 2 will reject the contract during the mode exhaustiveness check.

Contract generation is intended, at least for now, as a helper for users to getting started with Kind 2's contract language. Contract generation is activated by the flag --contract\_gen.

Internally, this feature is implemented by running invariant generation on the input system up to some depth, specified by flag --contract\_gen\_depth. Doing so will discover equivalence and implication invariants over the system. The ones that talk only about the input / outputs of the systems are used to create the contract dumped in a Lustre file in the output directory. Note that the restriction to just input and output variables causes many of the generated invariants to be discarded currently.

# **17 Invariant Printing**

This treatment minimizes the invariants used in the proof of the valid properties, and shows them in the output without logging them on disk.

# **18 Interpreter**

The interpreter is a special mode where Kind 2 reads input values from a file and prints the computed values for the output and local variables of a node at each step. If the Lustre file contains two or more top nodes, a single node must be selected with either the command-line option  $--$ lustre main  $\leq$  node name> or a single  $--$ %MAIN annotation in the Lustre file.

To use the interpreter, run:

kind2 --enable interpreter <lustre\_file> --interpreter\_input\_file <input\_file>

You can specify the number of steps to run with the option --interpreter\_steps <int>. By default, the number of steps is determined by the input file.

### **18.1 Structure of the input file**

The inputs must be specified in a JSON file.

The overall structure is as follows:

```
\sqrt{2}{
     "var1": "42",
    "var2": true,
     "var3": "0.5"
  },
  {
     "var1": "24",
     "var2": false,
     "var3": "1.0/2.0"
  }
]
```
The top-level JSON array corresponds to the successive time steps. Each time step is described by a JSON object associating to each input variable its value for this time step.

NOTE: Kind2 also accepts the CSV format for backward compatibility reasons. However, it does not support records, arrays and tuples. Please give your input file the adequate extension (\*.json or \*.csv) in order to indicate to Kind2 which format you are using.

### **18.2 Integers and reals**

As in the above example, integers and reals should be written as strings in order to avoid a potential loss of precision or an integer overflow while parsing the file. Nevertheless, small integers can be written as native JSON integers without problem.

### **18.3 Records**

Record values can be expressed using a JSON object.

For instance, a variable c of type { re: real; im: real } can be assigned as follows:

```
\overline{[}{
     "c": { "re": "-1.0", "im": "0.25" }
  }
]
```
## **18.4 Arrays**

Array values can be expressed using a JSON array.

For instance, a variable a of type bool<sup>2</sup>3<sup>2</sup> can be assigned as follows:

```
\overline{[}{
     "a": [[true, true, false], [false, true, true]]
  }
]
```
### **18.5 Tuples**

The JSON format does not support tuples by default. However, Kind2 extends the JSON syntax so that tuples can be easily expressed.

For instance, a variable t of type [int, bool, real] can be assigned as follows:

```
\Gamma{
     "t": ("36", false, "5.0")
  }
]
```
An alternative syntax using a JSON object is allowed in case you want to produce a valid JSON file:

```
\overline{\mathsf{L}}{
     "t": { "0":"36", "1": false, "2":"5.0" }
  }
]
```
# **19 Inductive Validity Core**

The inductive validity core generation is a post-analysis treatement that computes a minimal subset of the model elements (assumptions, guarantees, stateful equations, or node calls) that are sufficient to prove all valid properties.

To enable inductive validity core generation, run

kind2 <lustre file> --ivc true

#### **19.1 Options**

- --ivc\_category {node\_calls|contracts|equations|assertions|annotations} (default: all categories) – Minimize only a specific category of elements, repeat option to minimize multiple categories
- $-ivc$  only main node <br/>bool> (default false) Only elements of the main node are considered in the computation
- $-ivc\_all <$ bool> (default false) Compute all the Minimal Inductive Validity Cores
- $-iyc$  approximate  $\langle \text{bool} \rangle$  (default true) Compute an approximation (superset) of a MIVC. Ignored if --ivc\_all or --ivc\_must\_set is true
- $-iyc$  smallest first  $\delta$ ool> (default false) Compute a smallest IVC first. If --ivc\_all is false, the computed IVC will be a smallest one
- $-i\nu c_must_set$  <br/>bool> (default false) Compute the MUST set in addition to the IVCs
- $--print$  ivc  $\lt{bool}$  (default  $true$ ) Print the inductive validity core computed
- $--print$  ivc complement  $\delta$ ool> (default false) Print the complement of the inductive validity core computed  $(=$  the elements that were not necessary to prove the properties)
- $--minimize program$  {no|valid\_lustre|concise} (default no) Minimize the source Lustre program according to the inductive validity core(s) computed
- $-i\nu c$  output dir  $\langle$ string> (default  $\langle$ INPUT FILENAME>) Output directory for the minimized programs
- $-iyc$  uc timeout  $\langle int \rangle$  (default 0) Set a timeout for each unsat core check sent to the solver
- $-i\nu c$  precomputed mcs  $\langle int \rangle$  (default 0) When computing all MIVCs, set a cardinality upper bound for the precomputed MCSs (helps prune space of candidates)

#### **19.2 Example**

Let's consider the following Lustre code:

```
contract fSpec(u, v: real) returns(r: real);
let
    guarantee r >= 0.0;
    guarantee true \rightarrow r \geq pre(r);
    guarantee r >= u;
    guarantee r >= v;
tel;
node f(u, v : real) returns (r : real);(*@contract import fSpec(u,v) returns (r) ; *)
var m1, m2: real;
let
    ml = if v > u then v else u;m2 = if m1 > 0.0 then m1 else 0.0;r = m2 \rightarrow if pre(r) > m1 then pre(r) else m1;tel;
node main(x, y : real) returns (P : bool);
var a,b : real;
let
    a = f(x,y);b = f(y, x);
    P = a \ge x and a \ge y and b \ge x and b \ge y;
    --%PROPERTY P;
tel;
```
If we are interesting in determining which guarantees of the contract fSpec of f are needed to prove P, we should run this command:

kind2 <lustre\_file> --ivc true --ivc\_category contracts --ivc\_only\_main\_node false --*,→*compositional true

- --ivc\_category contracts: because we are only interested in minimizing the contract fSpec
- --ivc\_only\_main\_node false: because fSpec is not the contract of the main node, so we need to consider all nodes
- --compositional true: as we want to minimize the contract of f and not its implementation, we need to enable compositional analysis

We obtain the following inductive validity core:

IVC (2 elements):

(continues on next page)

```
Node f
  Guarantee fSpec[l11c12].guarantee[l6c4][3] at position [l6c4]
  Guarantee fSpec[l11c12].guarantee[l7c4][4] at position [l7c4]
```
### **19.3 Minimizing over a subset of the assumptions/guarantees**

If you are interested in computing an IVC among a subset of the assumptions or guarantees, you can use the category annotations. The assumptions and guarantees that should be considered must be preceded by the keyword weakly. All the other assumptions and guarantees will be considered as always present when computing the IVCs.

For instance, we can modify the previous example as follows:

```
contract fSpec(u, v: real) returns(r: real);
let
    weakly guarantee r >= 0.0;
    guarantee true \rightarrow r \geq pre(r);
    weakly guarantee r >= u;
    guarantee r >= v;
tel;
```
kind2 <lustre\_file> --ivc true --ivc\_category annotations --ivc\_only\_main\_node false -*,→*-compositional true

We obtain the following inductive validity core:

```
IVC (1 elements):
 Node f
    Guarantee fSpec[l11c12].weakly_guarantee[l6c4][3] at position [l6c4]
```
#### **19.4 Computing all Inductive Validity Cores**

If we want to compute ALL the minimal inductive validity cores, we can use the following flags:

```
kind2 <lustre_file> --ivc true --ivc_all true
```
• --ivc\_all true: specify that we want to compute all the IVCs

# **20 Minimal Cut Set**

The minimal cut set generation is a special mode where Kind 2 computes a minimal subset of the model elements (assumptions, guarantees, stateful equations, or node calls) whose no satisfaction leads to the violation of a property.

To enable minimal cut set generation, run

kind2 <lustre file> --enable MCS

### **20.1 Options**

- --mcs\_category {annotations|node\_calls|contracts|equations|assertions} (default: annotations) – Consider only a specific category of elements, repeat option to consider multiple categories
- $--mes\_only\_main\_node  *block* (default false) Only elements of the main node are$ considered in the computation
- $-\text{mes}$  all  $\text{}'\text{bool}$  (default false) Specify whether all the Minimal Cut Sets must be computed or just one
- $--mes\_approximate **8**$ respect to all the counterexamples of the same length that the first counterexample found. This solution can be considered an approximation of a global one. Ignored if  $-\text{mes\_all}$ is true
- $-\text{mes\_max\_cardinality}$   $\langle$  int> (default -1) Only search for MCSs of cardinality lower or equal to this parameter. If -1, all MCSs will be considered
- $-\text{mes per property }$  <br/>bool> (default true) If true, MCSs will be computed for each property separately
- $--print$  mcs <br/> <br/>(default true) Print the minimal cut set computed
- $--print_mcs_{complement}$   $\leq$  bool> (default false) Print the complement of the minimal cut set computed (this is equivalent to computing a Maximal Unsafe Abstraction)
- $--print$  mcs legacy  $\text{3}$  (default false) Print the minimal cut set using the legacy format
- $--print$  mcs\_counterexample <br/> <br/> <br/> <br/>default false) Print a counterexample for each MCS found (ignored if --print\_mcs\_legacy is true)
- $-\text{mcs\_per\_property}$  <br/>bool> (default true) If true, MCSs will be computed for each property separately

#### **20.2 Example**

Let's consider the following Lustre code:

```
contract spec(x,y: real) returns(z: real);
let
    weakly assume x = -y;
    weakly assume x \ge 0.0;
tel;
node main(x, y : real) returns (z : real);
(*@contract import spec(x,y) returns (z) ; *)var P : bool;
let
    z = x + y;P = z = 0.0;
    -%MAIN;
    --%PROPERTY P;
tel;
```
If you are interesting in determining a minimal set of the weak assumptions of the contract fSpec whose no satisfaction leads to the violation of P, you can run this command:

kind2 <lustre\_file> --enable MCS --mcs\_category annotations

Note that --mcs\_category annotations is not required since it is the default value.

The following minimal cut set is printed:

```
MCS (1 elements) for property P:
 Node main
    Assumption spec[l9c12].weakly_assume[l4c4][1] at position [l4c4]
```
In the example above, the weakly keywork is used to annotate the assumptions and guarantees to consider for the MCS computation (Kind2 will only try to remove these assumptions and guarantees, all the others will be kept).

Alternatively, if we want to compute a MCS over all the assumptions and guarantees, we can change the category to contracts:

kind2 <lustre\_file> --enable MCS --mcs\_category contracts

# **21 Contract Check**

When an input model includes imported nodes, it is important to check that the contracts associated with them can be realized, i.e., it is possible to construct a component such that for any input allowed by the contract assumptions, there is some output value that the component can produce that satisfies the co[ntract guarantee](#page-30-0)s.

To check the contracts of imported nodes, run

#### kind2 --enable CONTRACTCK <lustre\_file>

If Kind 2 is able to prove some contract unrealizable and the --print\_deadlock flag is true, Kind 2 will show a deadlocking trace such that all states except the last one satisfy the contract constraints. If the trace only has one state, the state shows input values such that no initial state values satisfy the contract constraints (including the state values chosen as sample). For traces with more than one state, the trace is such that no next state values satisfy the contract constraints from the second-to-last state giving the input values of the last state. Kind 2 will also show a set of conflicting constraints for the last state in the trace.

When the  $--check\_contract\_is\_sat$  flag is true, Kind 2 will also check whether the unrealizable contract is at least satisfiable, i.e., it is possible to construct a component such that for at least one input sequence allowed by the contract assumptions, there is some output value that the component can produce that satisfies the contract guarantees.

# **22 Apache License**

Version 2.0, January 2004

http://www.apache.org/licenses/

#### TERMS AND CONDITIONS FOR USE, REPRODUCTION, AND DISTRIBUTION

1. [Definitions.](http://www.apache.org/licenses/)

"License" shall mean the terms and conditions for use, reproduction, and distribution as defined by Sections 1 through 9 of this document.

"Licensor" shall mean the copyright owner or entity authorized by the copyright owner that is granting the License.

"Legal Entity" shall mean the union of the acting entity and all other entities that control, are controlled by, or are under common control with that entity. For the purposes of this definition, "control" means (i) the power, direct or indirect, to cause the direction or management of such entity, whether by contract or otherwise, or (ii) ownership of fifty percent (50%) or more of the outstanding shares, or (iii) beneficial ownership of such entity.

"You" (or "Your") shall mean an individual or Legal Entity exercising permissions granted by this License.

"Source" form shall mean the preferred form for making modifications, including but not limited to software source code, documentation source, and configuration files.

"Object" form shall mean any form resulting from mechanical transformation or translation of a Source form, including but not limited to compiled object code, generated documentation, and conversions to other media types.

"Work" shall mean the work of authorship, whether in Source or Object form, made available under the License, as indicated by a copyright notice that is included in or attached to the work (an example is provided in the Appendix below).

"Derivative Works" shall mean any work, whether in Source or Object form, that is based on (or derived from) the Work and for which the editorial revisions, annotations, elaborations, or other modifications represent, as a whole, an original work of authorship. For the purposes of this License, Derivative Works shall not include works that remain separable from, or merely link (or bind by name) to the interfaces of, the Work and Derivative Works thereof.

"Contribution" shall mean any work of authorship, including the original version of the Work and any modifications or additions to that Work or Derivative Works thereof, that is intentionally submitted to Licensor for inclusion in the Work by the copyright owner or by an individual or Legal Entity authorized to submit on behalf of the copyright owner. For the purposes of this definition, "submitted" means any form of electronic, verbal, or written communication sent to the Licensor or its representatives, including but not limited to communication on electronic mailing lists, source code control systems, and

issue tracking systems that are managed by, or on behalf of, the Licensor for the purpose of discussing and improving the Work, but excluding communication that is conspicuously marked or otherwise designated in writing by the copyright owner as "Not a Contribution." "Contributor" shall mean Licensor and any individual or Legal Entity on behalf of whom a Contribution has been received by Licensor and subsequently incorporated within the Work.

- 2. Grant of Copyright License. Subject to the terms and conditions of this License, each Contributor hereby grants to You a perpetual, worldwide, non-exclusive, no-charge, royaltyfree, irrevocable copyright license to reproduce, prepare Derivative Works of, publicly display, publicly perform, sublicense, and distribute the Work and such Derivative Works in Source or Object form.
- 3. Grant of Patent License. Subject to the terms and conditions of this License, each Contributor hereby grants to You a perpetual, worldwide, non-exclusive, no-charge, royalty-free, irrevocable (except as stated in this section) patent license to make, have made, use, offer to sell, sell, import, and otherwise transfer the Work, where such license applies only to those patent claims licensable by such Contributor that are necessarily infringed by their Contribution(s) alone or by combination of their Contribution(s) with the Work to which such Contribution(s) was submitted. If You institute patent litigation against any entity (including a cross-claim or counterclaim in a lawsuit) alleging that the Work or a Contribution incorporated within the Work constitutes direct or contributory patent infringement, then any patent licenses granted to You under this License for that Work shall terminate as of the date such litigation is filed.
- 4. Redistribution. You may reproduce and distribute copies of the Work or Derivative Works thereof in any medium, with or without modifications, and in Source or Object form, provided that You meet the following conditions:
	- (a) You must give any other recipients of the Work or Derivative Works a copy of this License; and
	- (b) You must cause any modified files to carry prominent notices stating that You changed the files; and
	- (c) You must retain, in the Source form of any Derivative Works that You distribute, all copyright, patent, trademark, and attribution notices from the Source form of the Work, excluding those notices that do not pertain to any part of the Derivative Works; and
	- (d) If the Work includes a "NOTICE" text file as part of its distribution, then any Derivative Works that You distribute must include a readable copy of the attribution notices contained within such NOTICE file, excluding those notices that do not pertain to any part of the Derivative Works, in at least one of the following places: within a NOTICE text file distributed as part of the Derivative Works; within the Source form or documentation, if provided along with the Derivative Works; or, within a display generated by the Derivative Works, if and wherever such third-party notices normally appear. The contents of the NOTICE file are for informational

purposes only and do not modify the License. You may add Your own attribution notices within Derivative Works that You distribute, alongside or as an addendum to the NOTICE text from the Work, provided that such additional attribution notices cannot be construed as modifying the License.

You may add Your own copyright statement to Your modifications and may provide additional or different license terms and conditions for use, reproduction, or distribution of Your modifications, or for any such Derivative Works as a whole, provided Your use, reproduction, and distribution of the Work otherwise complies with the conditions stated in this License.

- 5. Submission of Contributions. Unless You explicitly state otherwise, any Contribution intentionally submitted for inclusion in the Work by You to the Licensor shall be under the terms and conditions of this License, without any additional terms or conditions. Notwithstanding the above, nothing herein shall supersede or modify the terms of any separate license agreement you may have executed with Licensor regarding such Contributions.
- 6. Trademarks. This License does not grant permission to use the trade names, trademarks, service marks, or product names of the Licensor, except as required for reasonable and customary use in describing the origin of the Work and reproducing the content of the NOTICE file.
- 7. Disclaimer of Warranty. Unless required by applicable law or agreed to in writing, Licensor provides the Work (and each Contributor provides its Contributions) on an "AS IS" BASIS, WITHOUT WARRANTIES OR CONDITIONS OF ANY KIND, either express or implied, including, without limitation, any warranties or conditions of TITLE, NON-INFRINGEMENT, MERCHANTABILITY, or FITNESS FOR A PARTICULAR PURPOSE. You are solely responsible for determining the appropriateness of using or redistributing the Work and assume any risks associated with Your exercise of permissions under this License.
- 8. Limitation of Liability. In no event and under no legal theory, whether in tort (including negligence), contract, or otherwise, unless required by applicable law (such as deliberate and grossly negligent acts) or agreed to in writing, shall any Contributor be liable to You for damages, including any direct, indirect, special, incidental, or consequential damages of any character arising as a result of this License or out of the use or inability to use the Work (including but not limited to damages for loss of goodwill, work stoppage, computer failure or malfunction, or any and all other commercial damages or losses), even if such Contributor has been advised of the possibility of such damages.
- 9. Accepting Warranty or Additional Liability. While redistributing the Work or Derivative Works thereof, You may choose to offer, and charge a fee for, acceptance of support, warranty, indemnity, or other liability obligations and/or rights consistent with this License. However, in accepting such obligations, You may act only on Your own behalf and on Your sole responsibility, not on behalf of any other Contributor, and only if You agree to indemnify, defend, and hold each Contributor harmless for any liability incurred by, or claims asserted against, such Contributor by reason of your accepting any such warranty or additional liability.

#### END OF TERMS AND CONDITIONS

Copyright {2015-2022} {Board of Trustees of the University of Iowa} Licensed under the Apache License, Version 2.0 (the "License"); you may not use this file except in compliance with the License. You may obtain a copy of the License at http://www.apache.org/licenses/LICENSE-2.0

Unless required by applicable law or agreed to in writing, software distributed under the License is distributed on an "AS IS" BASIS, WITHOUT WARRANTIES OR CONDI-[TIONS OF ANY KIND, either express or implie](http://www.apache.org/licenses/LICENSE-2.0)d. See the License for the specific language governing permissions and limitations under the License.